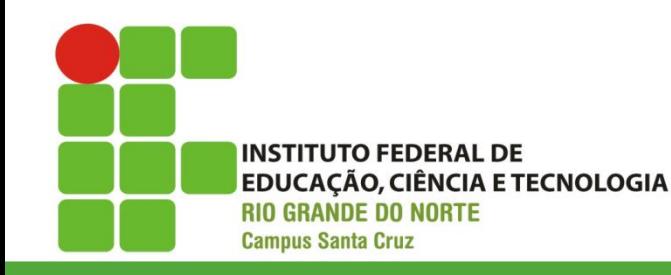

**Arquitetura de Computadores**

Aula 04 Organização de computadores MEMÓRIAS INTRODUÇÃO

18/04/2016 Prof. Dsc. Jean Galdino 1

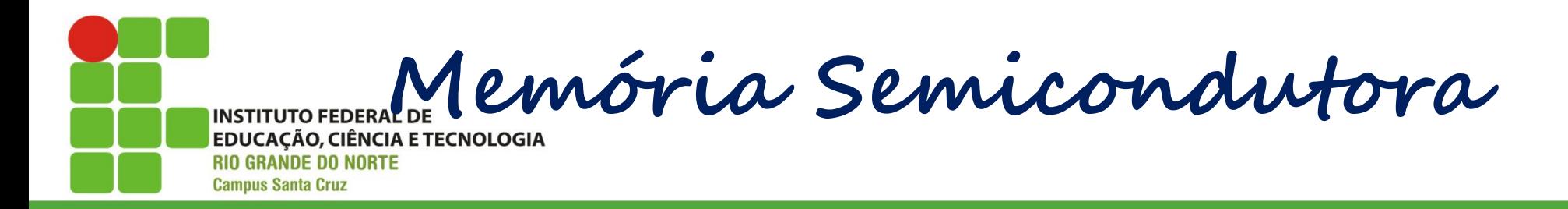

Décadas de 50 e 60

Memória magnética

Cara, volumosa e destrutiva Década de 70

Primeira memória semicondutora

256 bits

Gerações

1K, 4K, 16K, 64K, 1M, 4M, 16M, 64M, 256M, 1G, 4G, 16G em um único chip

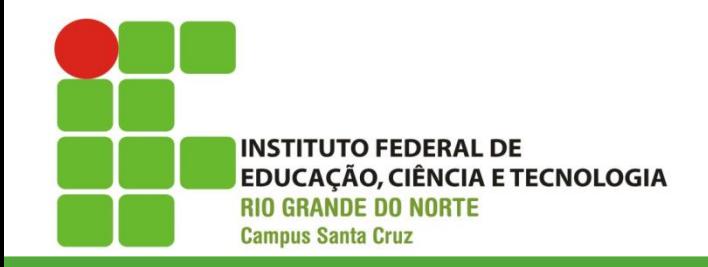

**Memória RAM**

## As memórias RAM são responsáveis por armazenar as informações que estão em uso no computador, fazendo com que o acesso aos dados seja mais rápido.

**Encapsulamento e instalação da DRAM INSTITUTO FEDERAL DE EDUCAÇÃO, CIÊNCIA E TECNOLOGIA** 

**RIO GRANDE DO NORTE Campus Santa Cruz** 

Até o final dos anos 80, a memória DRAM era feita com o encapsulamento DIP, que tinha que ser encaixada na placa-mãe. Logo depois surgiu o encapsulamento SIPP, que deu lugar, por sua vez, ao encapsulamento SIMM.

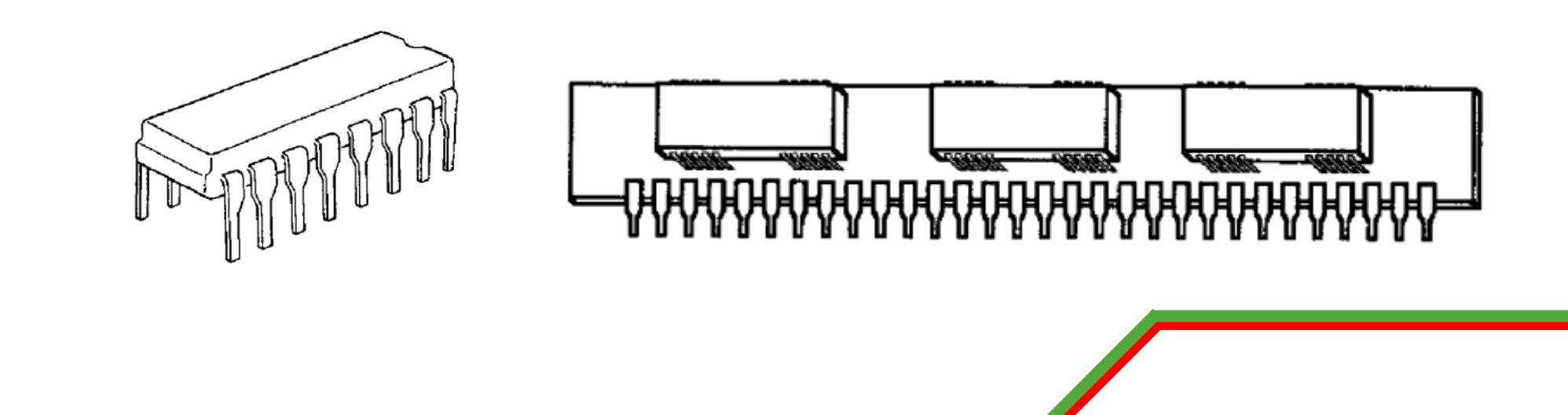

**Encapsulamento e instalação da DRAM INSTITUTO FEDERAL DE EDUCAÇÃO, CIÊNCIA E TECNOLOGIA RIO GRANDE DO NORTE** 

**Campus Santa Cruz** 

O SIMM surgiu por volta de1992 e, até hoje, os chips de memória que compõem as placas adaptadoras são do tipo DIP (Dual In-Line Package).

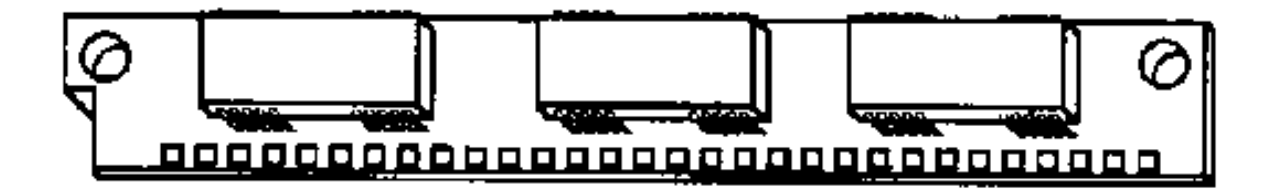

**Encapsulamento e instalação da DRAM**

Entre 1992 e 1994, usou-se muito os módulos de memória SIMM pequenos, de 30 pinos.

Operam com 8 bits cada um.

**Campus Santa Cruz** 

Os módulos 30 pinos conseguiam compor no máximo 4MB em um único módulo.

Para completar um banco de memória num 80386, eram necessários 4 desses módulos, pois 4 x 8 bits significa 32 bits, o suficiente para um 80386 ou 80486.

**Encapsulamento e instalação da DRAM INSTITUTO FEDERAL DE EDUCAÇÃO, CIÊNCIA E TECNOLOGIA** 

**RIO GRANDE DO NORTE Campus Santa Cruz** 

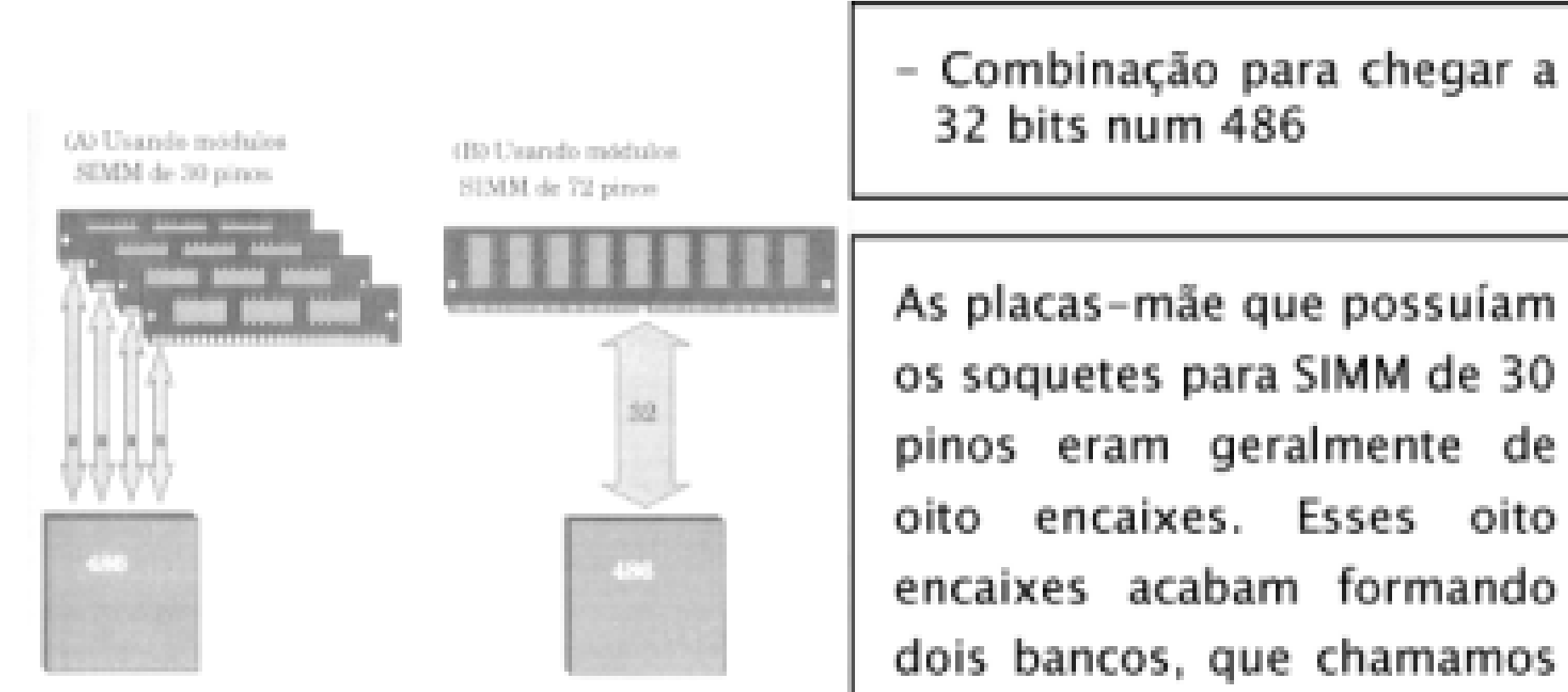

18/04/2016 Prof. Dsc. Jean-Jackson Jackson Jackson Jackson Jackson Jackson Jackson Jackson Jackson Jackson Jackson

de BANKO E BANK1

**Encapsulamento e instalação da DRAM**

**Campus Santa Cruz** 

Mais tarde, surgiram os módulos SIMM de memória de 72 vias, operando a 32 bits, que os últimos 486 fabricados usavam muito, também, algumas vezes, em conjunto com os de 30 vias. Esses módulos de memória de 72 vias podem ter até 32MB e um único módulo. Como esses módulos são de 32 bits, para poder completar um banco num Pentium, que é de 64 bits, são necessários 2 módulos.

**Encapsulamento e instalação da DRAM**

**Campus Santa Cruz** 

Em 1997 surgiram as memórias no encapsulamento DIMM (Dual In-Line Memory Module), que é uma módulo de memória com um encaixe igual ao do SIMM, mas que é de 168 pinos, praticamente o dobro do tamanho de um SIMM. Essa memória é de 64 bits. Assim, para um Pentium, basta um desses módulos de memória para funcionar.

18/04/2016 Prof. Dsc. Jean-Jackson Britain Company, and the Company of the Company of the Company of the Compa

**Encapsulamento e instalação da DRAM**

**RIO GRANDE DO NORTE Campus Santa Cruz** 

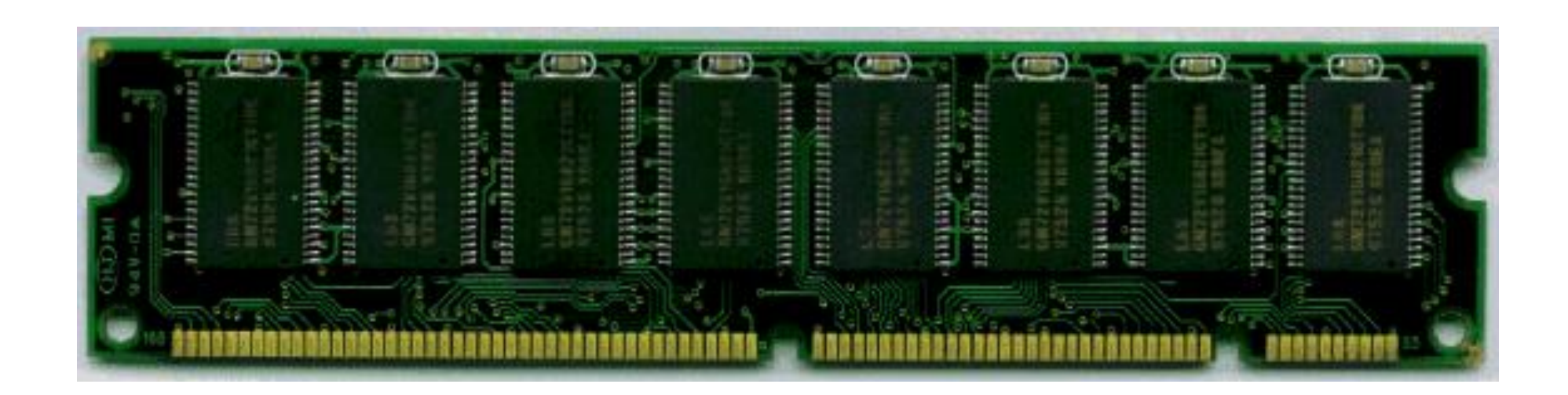

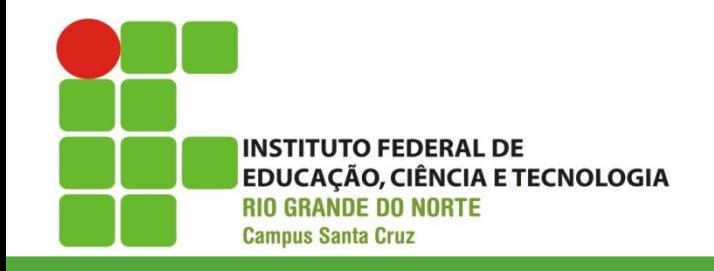

**DDR**

Tipo de memória, atualmente, nas memórias mais recentes existem o DDR, DDR2 e DDR3, sendo o ultimo tipo, o mais recente, portanto o mais rápido.

A capacidade é o tamanho de armazenamento que a memória pode ter, atualmente: 512MB, 1Gb, 2Gb, 4GB e 8Gb.

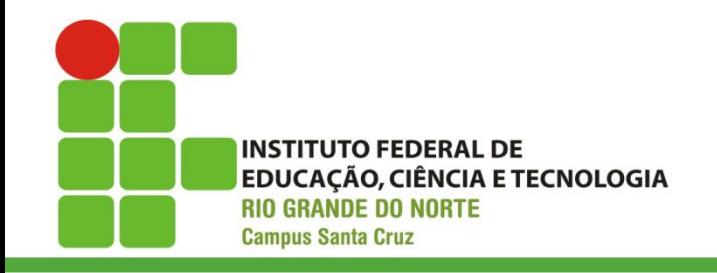

**DDR**

double data rate, ou dupla taxa de transferência. Quando o padrão DDR surgiu dobrou a taxa de transferência de dados de então. Depois do DDR, vieram o DDR 2 e o atual DDR 3 - cada número indica que houve a multiplicação por dois da taxa de transferência em relação à geração anterior. Memória com padrão DDR 4 já é uma realidade.

Exemplos: DDR-400, DDR2-667, DDR3- 1600,

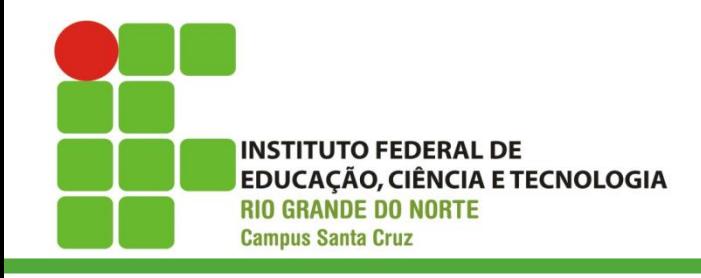

**DDR**

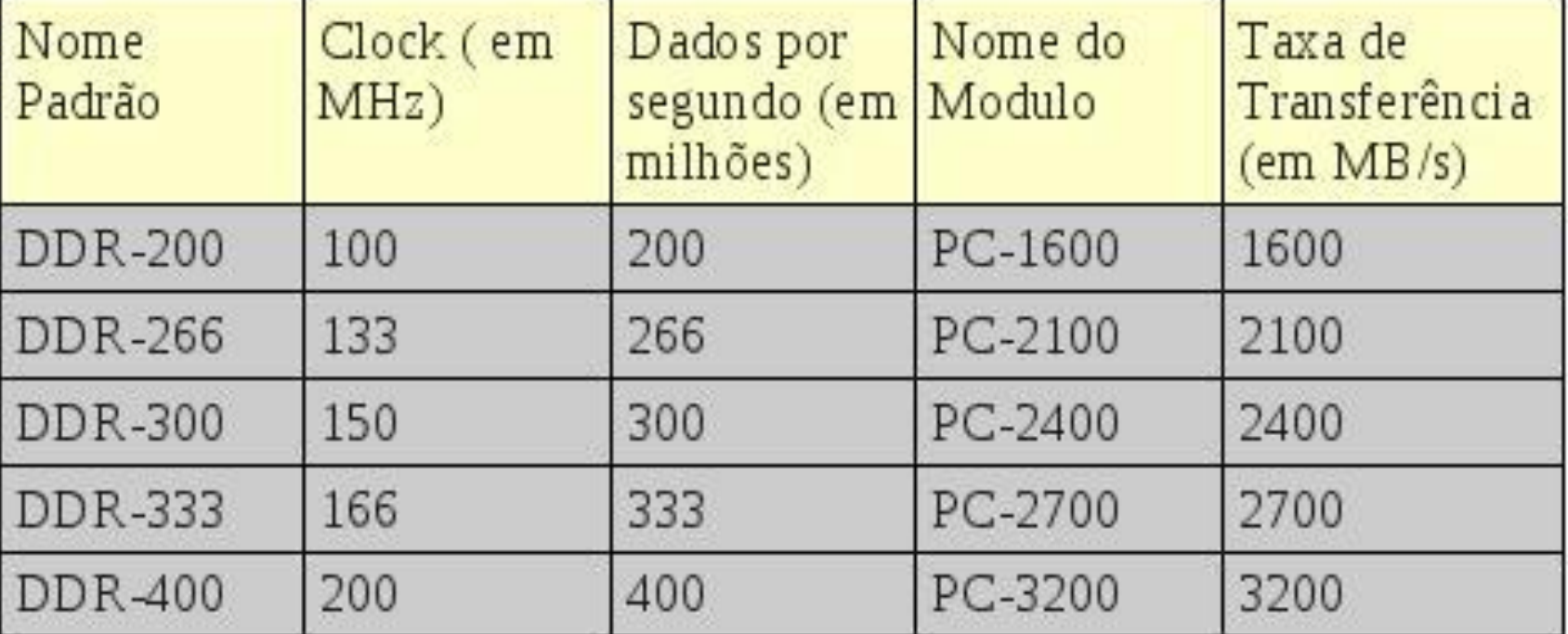

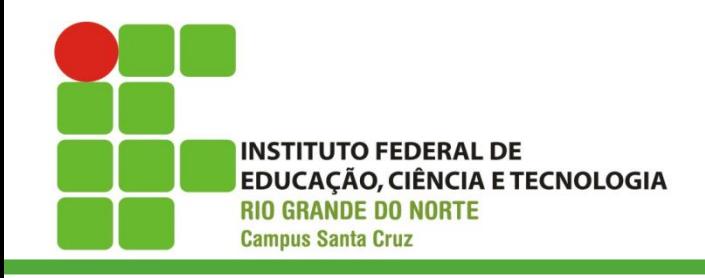

**DDR2**

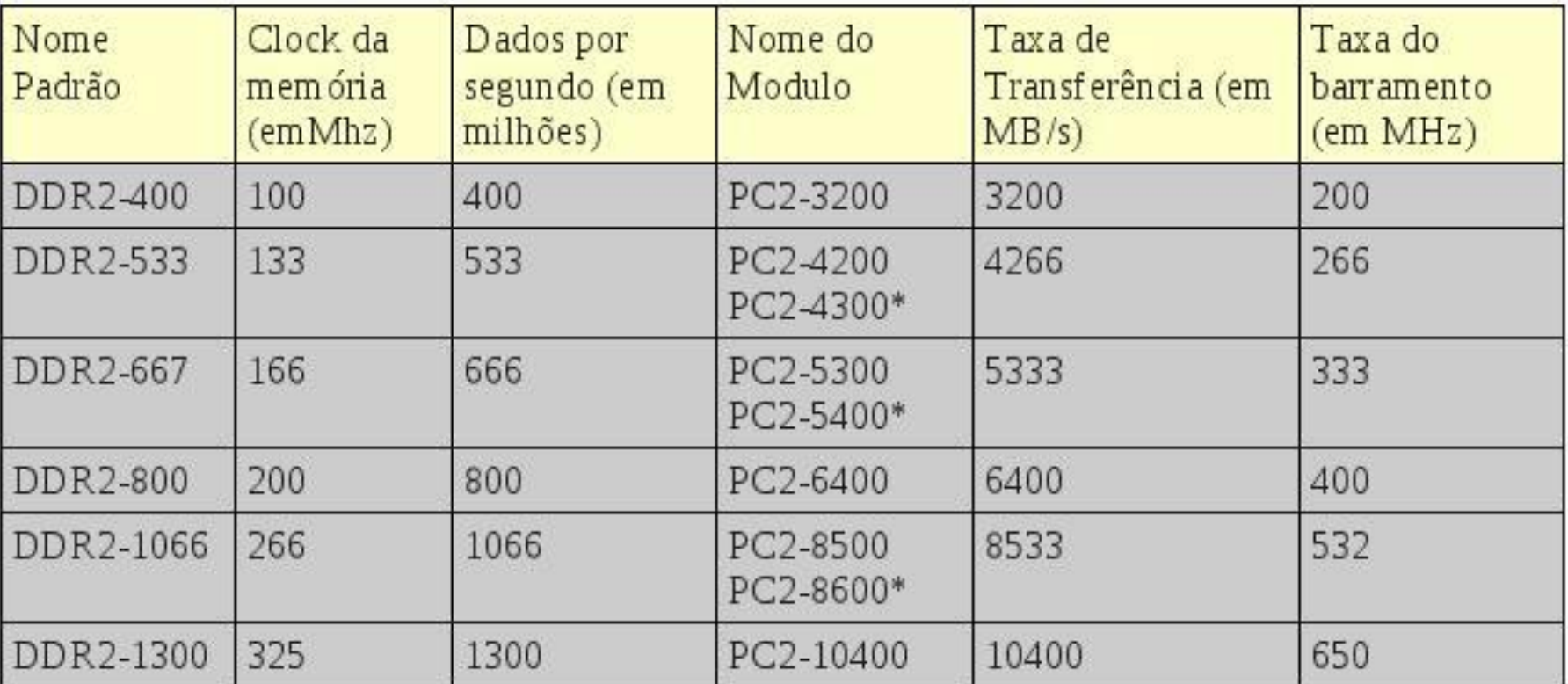

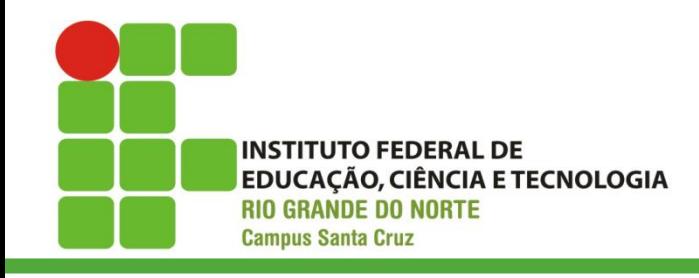

**DDR3**

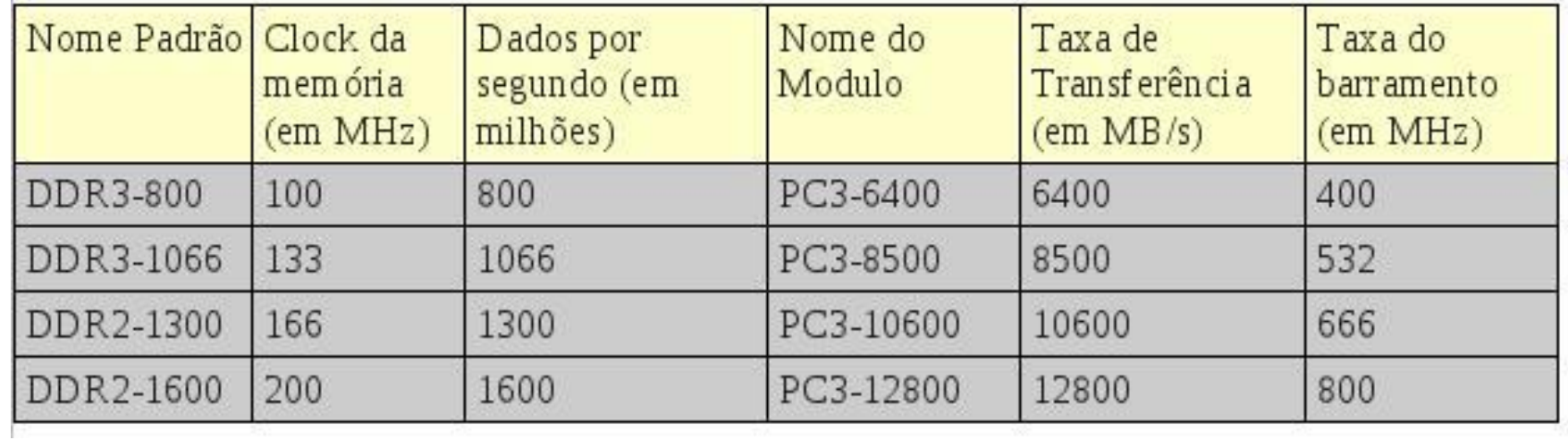

INSTITUTO FEDERAL DE V**elocidade da RAM** 

**INSTITUTO FEDERAL DE** 

**RIO GRANDE DO NORTE Campus Santa Cruz** 

A eficiência da memória RAM está ligada à quantidade de dados que ela consegue enviar para o processador: quanto mais dados, num menor espaço de tempo, melhor.

Essa velocidade tem a ver com a frequência (quanto maior a frequência, mas vezes a memória está enviando dados), e tem a ver com largura de banda - ou seja, quantos dados é possível transmitir de uma só vez.

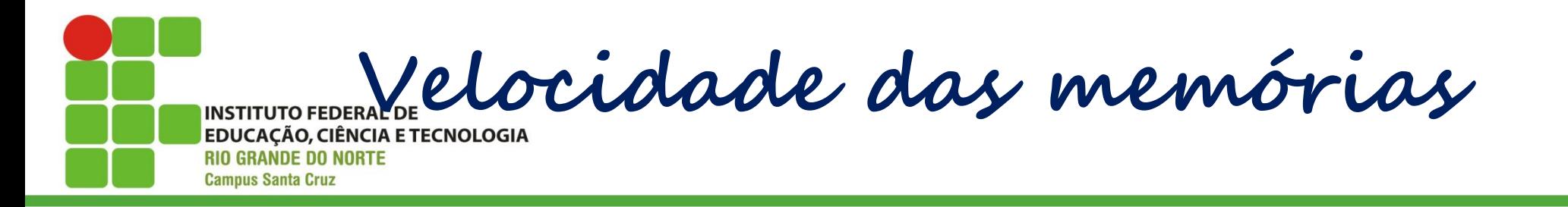

Velocidade, ou frequência: quanto maior for a velocidade (medida em Mhz – Mega Hertz) maior será o desempenho, no entanto, é o principal fator que origina incompatibilidade quando se faz upgrade, como já dissemos deve ser sempre igual à que lá está e também deve obedecer aos requisitos da motherboard.

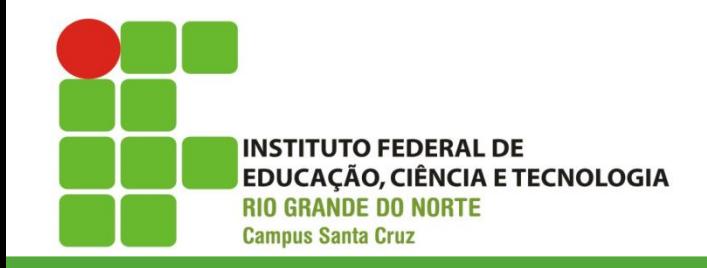

**Dual Channel**

Apesar da evolução do padrão DDR, as memórias ainda não conseguem atingir a mesma velocidade do processador. Para tentar diminuir essa distância os computadores mais modernos lançam mão do recurso Dual Channel, ou canal duplo.

**O que é o Dual Channel INSTITUTO FEDERAL DE EDUCAÇÃO, CIÊNCIA E TECNOLOGIA** 

**RIO GRANDE DO NORTE Campus Santa Cruz** 

O Dual Channel permite ao processador comunicar em simultâneo com duas memórias, tornando assim o processo de transferência e processamento de dados mais rápido. Existe também o Triple Channel, cujo o principio de funcionamento é igual mas com três memórias, mas existe apenas nas motherboards mais recentes.

**O que é o Dual Channel INSTITUTO FEDERAL DE EDUCAÇÃO, CIÊNCIA E TECNOLOGIA** 

**RIO GRANDE DO NORTE Campus Santa Cruz** 

Se um computador com quatro pentes de memória, por exemplo, o controlador organiza a atividade das memórias para que as informações de dois pentes sejam transmitidas de uma só vez para o resto do computador, enquanto os outros dois pentes estão recebendo informações que vêm da máquina. Com isso, é possível dobrar a capacidade dos pentes.

**O que é o Dual Channel INSTITUTO FEDERAL DE EDUCAÇÃO, CIÊNCIA E TECNOLOGIA RIO GRANDE DO NORTE** 

**Campus Santa Cruz** 

Por isso é importante que os pentes sejam idênticos. Já há placas que trabalha com Triple Channel, ou canal triplo. Nesse caso, sempre são necessários múltiplos de 3 para os pentes de memória. São máquinas que trabalham com 3, 6 ou 9 slots, por exemplo.

**Example Side Busy (FSB) INSTITUTO FEDERAL DE RIO GRANDE DO NORTE Campus Santa Cruz** 

Os Barramentos de comunicação são responsáveis por transmitir dados entre dispositivos de hardware. Entre os vários barramentos existentes no PC, o mais importante é o Front Side Bus (FSB), efetuando a comunicação entre a CPU e memória, incluindo outros dispositivos.

**Example Side Busy (FSB) INSTITUTO FEDERAL DE RIO GRANDE DO NORTE Campus Santa Cruz** 

Por isso, é muito importante que o FSB seja rápido o suficiente, caso contrário, muito da capacidade do CPU e da memória é esperdiçada na prática. Durante essa matéria, vários casos irão exemplificar como o FSB pode realmente limitar o desempenho do sistema de forma geral.

INSTITUTO FEDERAL DE SLOT para as memórias **RIO GRANDE DO NORTE Campus Santa Cruz** 

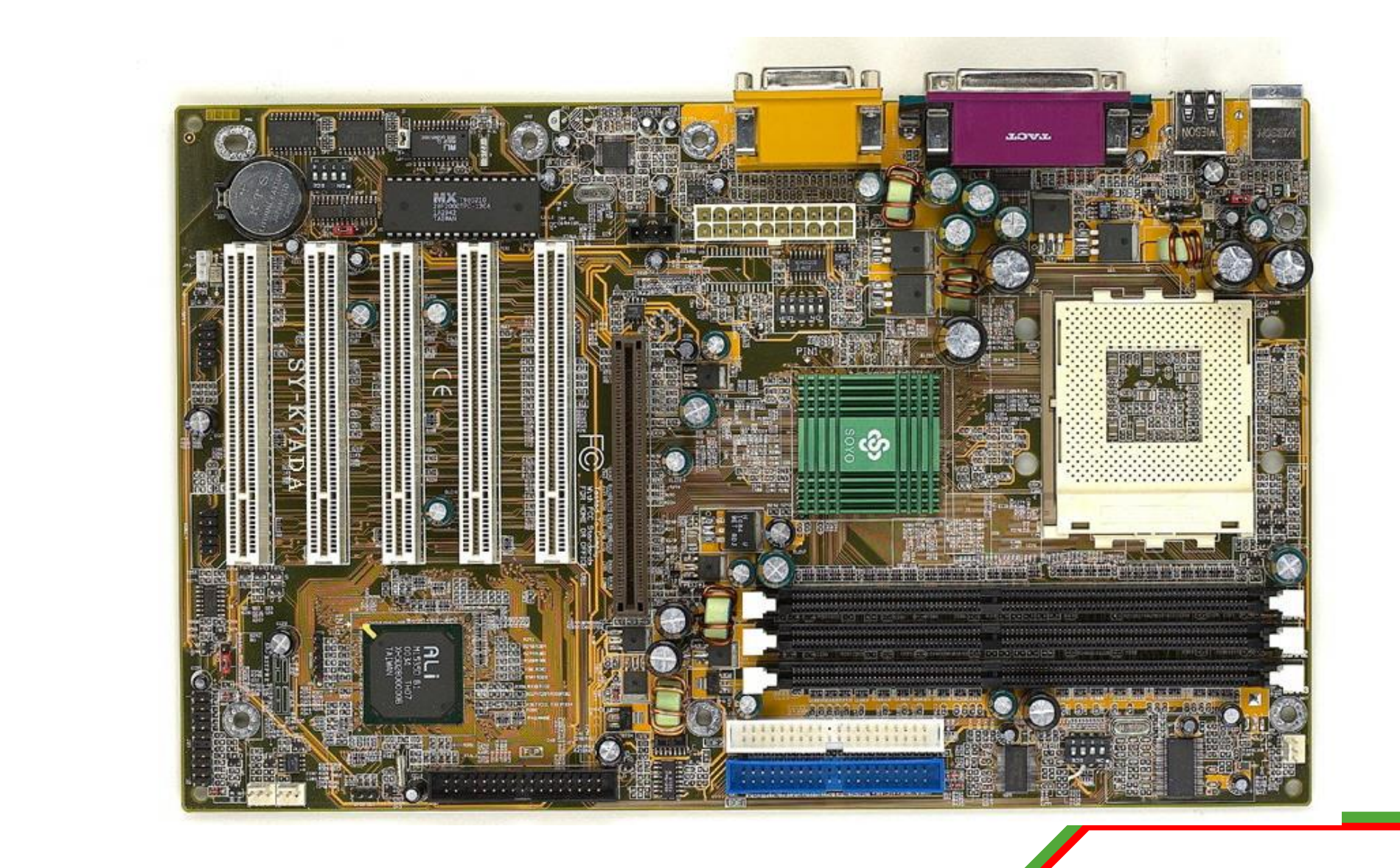

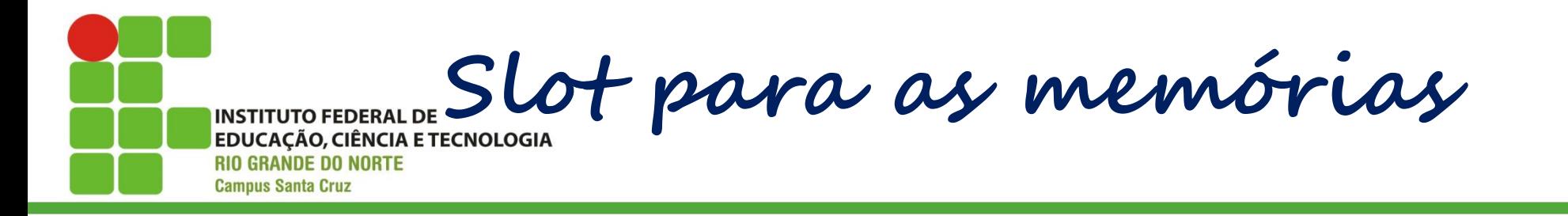

# Os soquetes de memória são numerados: 1, 2 e 3.

- Instale memória primeiro no 1, depois no 2, depois no 3.
- Normalmente não é permitido deixar o 1 vazio e instalar memórias no 2 e/ou 3.

 O 1 pode ser o mais próximo do processador, mas nem sempre, às vezes o 1 é o mais distante.

INSTITUTO FEDERAL DE SLOT para as memórias **RIO GRANDE DO NORTE Campus Santa Cruz** 

É preciso respeitar a ordem da instalação dos módulos de memória. Se instalarmos, por exemplo, um módulo de memória no soquete 2, deixando o soquete 1 vazio, é possível que o computador não funcione, mas isso depende muito da placa de CPU em questão. Para não ter problemas, é bom sempre começar pelo soquete 1.

INSTITUTO FEDERAL DE SLOT para as memórias **RIO GRANDE DO NORTE Campus Santa Cruz** 

18/04/2016 Prof. Dsc. Jean-Jackson Britain Company, and the Company of the Company of the Company of the Compa

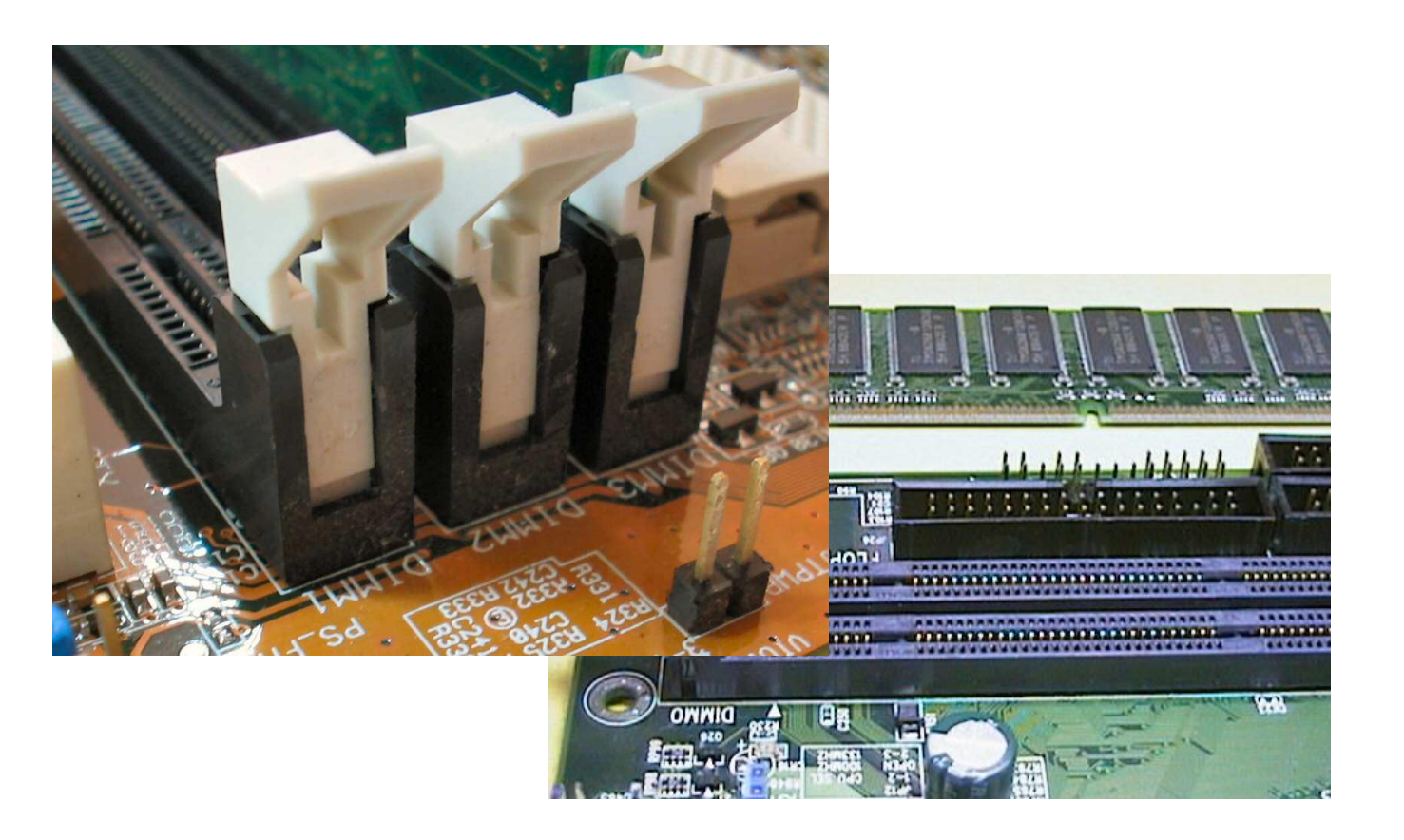

MSTITUTO FEDERAL DE SLOT para as memórias **RIO GRANDE DO NORTE Campus Santa Cruz** 

Os módulos de memória possuem pequenos cortes (**chanfros)** que se alinham em saliências existentes no soquete. Os chanfros servem para alinhar corretamente o módulo sobre o soquete. Eles impedem que o módulo seja encaixado na posição invertida. Também impedem que o tipo de memória errado seja instalado, pois cada tipo possui chanfros diferentes

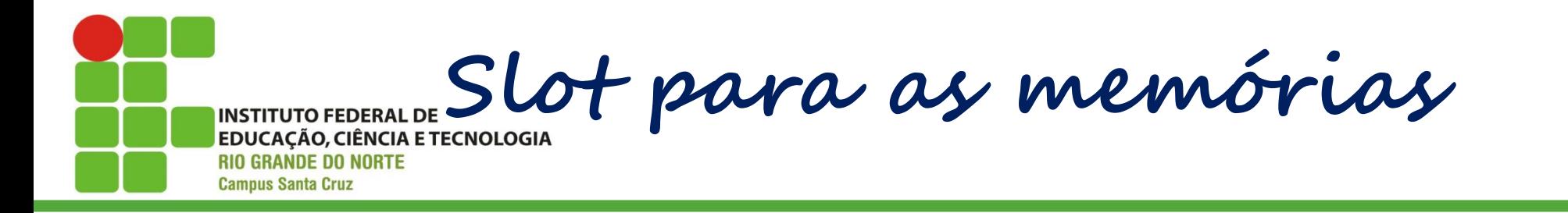

### Observe sempre a posição dos chanfros antes de encaixar um módulo de memória.

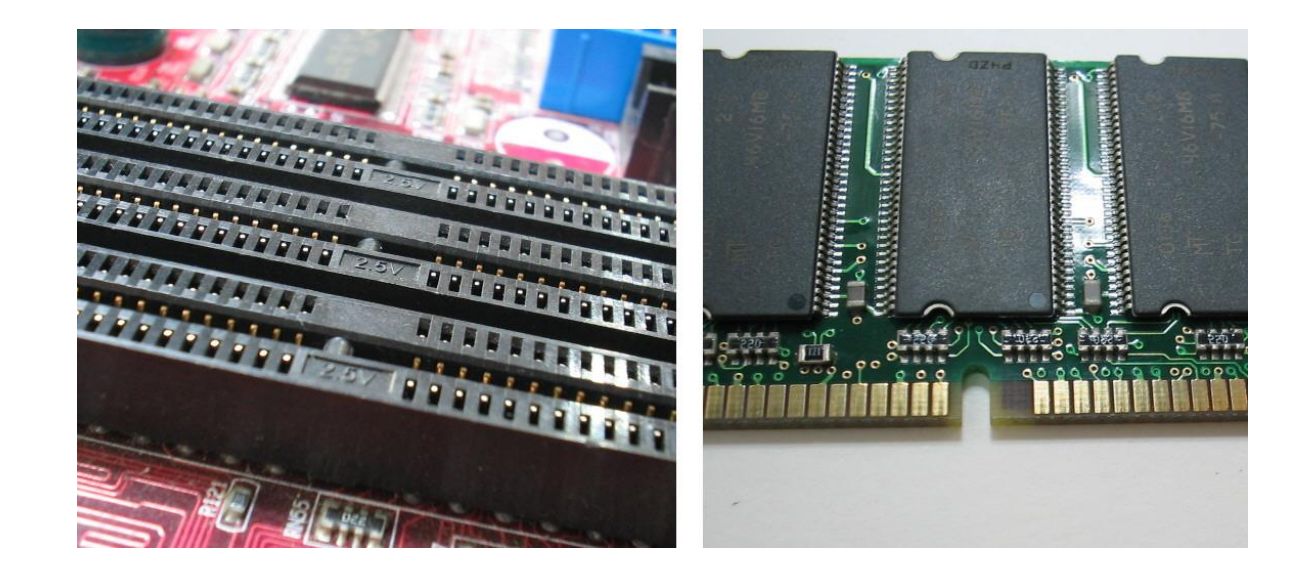

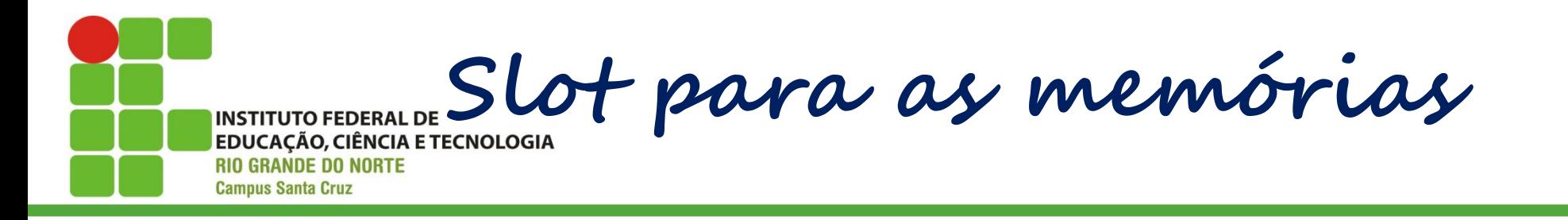

Os tipos mais comuns de memória são:

- **SDRAM**: seu módulo é chamado DIMM/168. Note que possui dois chanfros na parte inferior, e um chanfro em cada lateral.
- **DDR**: seu módulo é chamado DIMM/184. Possui um chanfro na parte inferior e dois chanfros em cada lateral.

INSTITUTO FEDERAL DE SLOT para as memórias **RIO GRANDE DO NORTE Campus Santa Cruz** 

#### SDRAM, DIMM/168 PC133-333 TREE - 24455254 1911 .6<br>PGGMG, SYNCH, 133MHz, CL3 The limit is not that I will be made it is the and that a simple of the state of the protection of the state of the state of the state of the state of the state of , ,,,,,,,,,,,,,,,,,,,,,,,,,,,,,,,,,,,,

#### DDR, DIMM/184

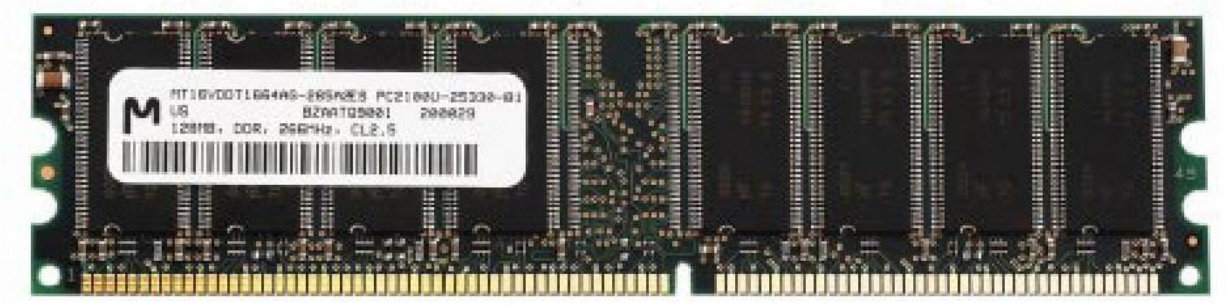

INSTITUTO FEDERAL DE CONectando o módulo **INSTITUTO FEDERAL DE RIO GRANDE DO NORTE** 

**Campus Santa Cruz** 

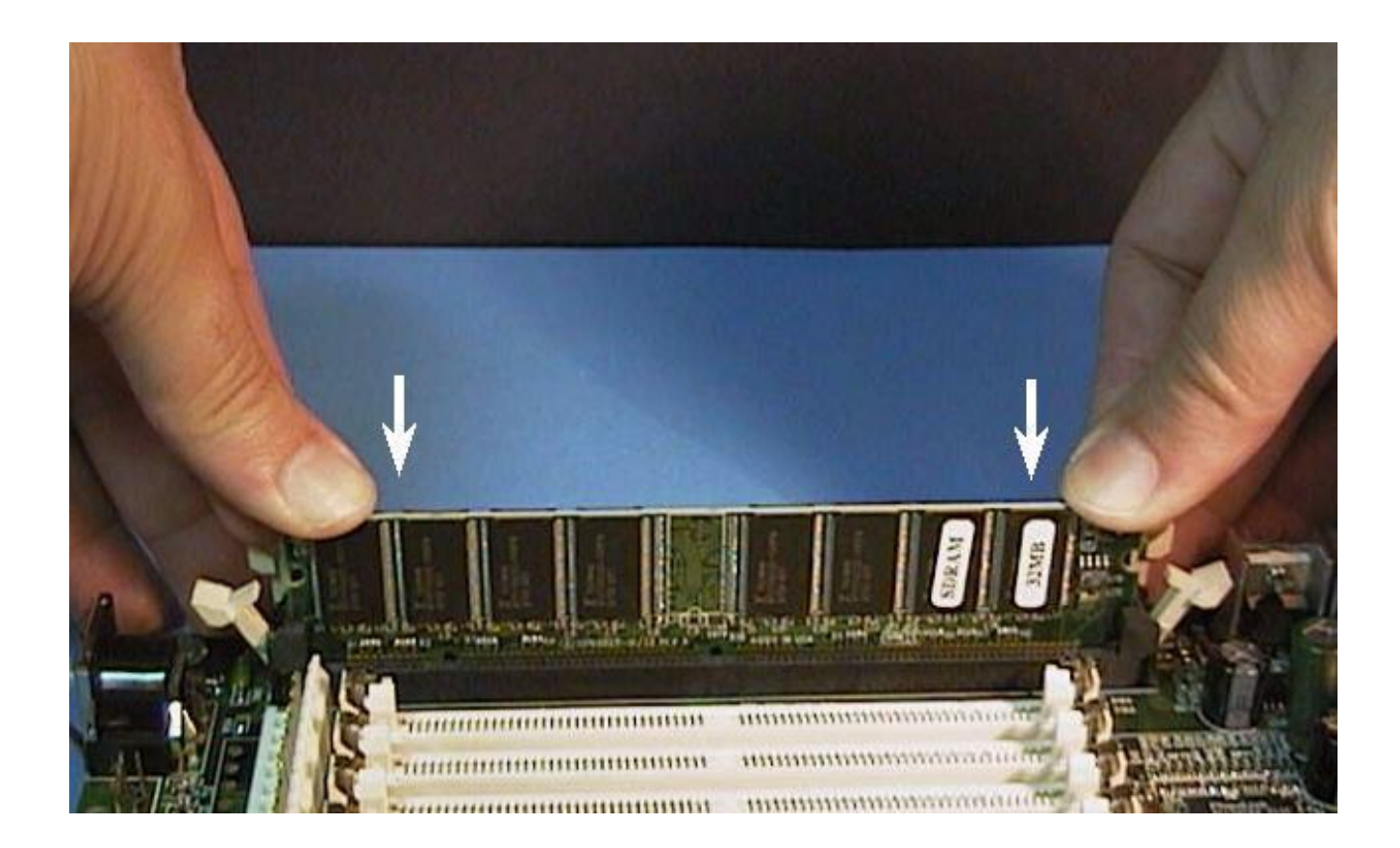

INSTITUTO FEDERAL DE CONectando o módulo **INSTITUTO FEDERAL DE RIO GRANDE DO NORTE** 

**Campus Santa Cruz** 

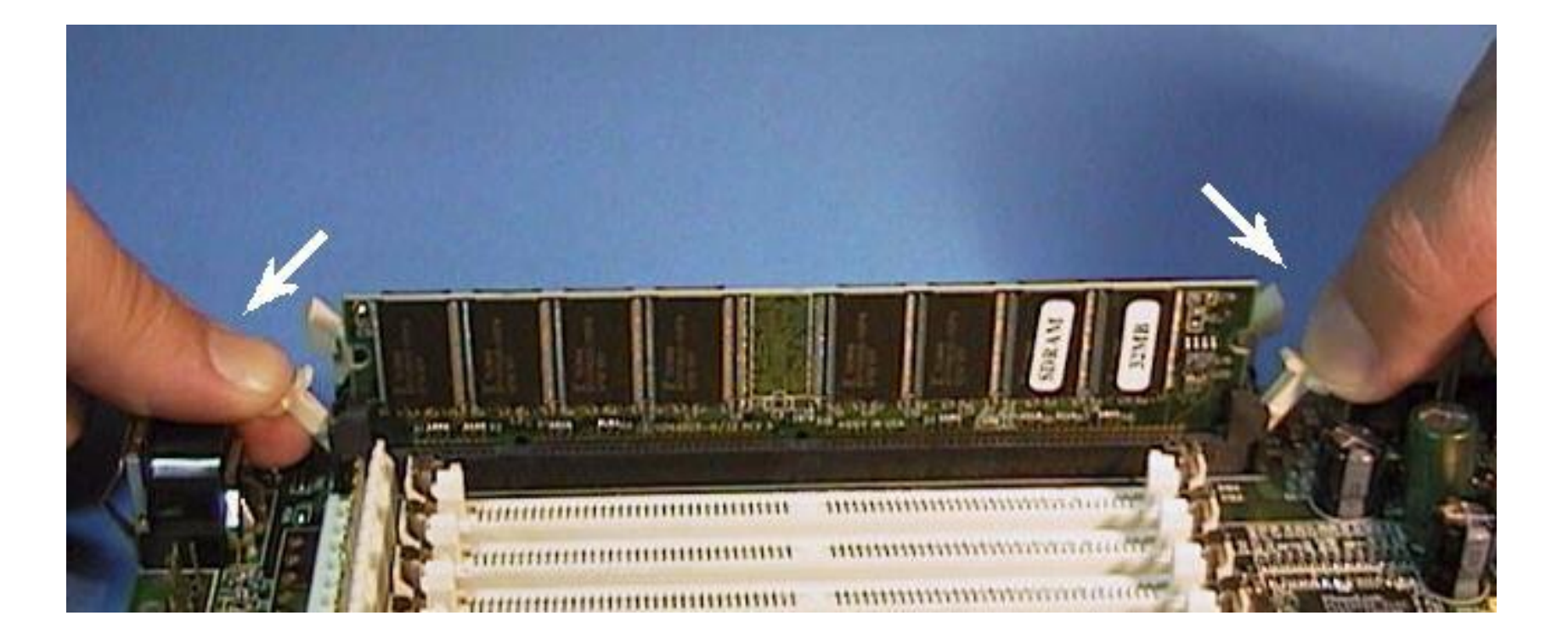

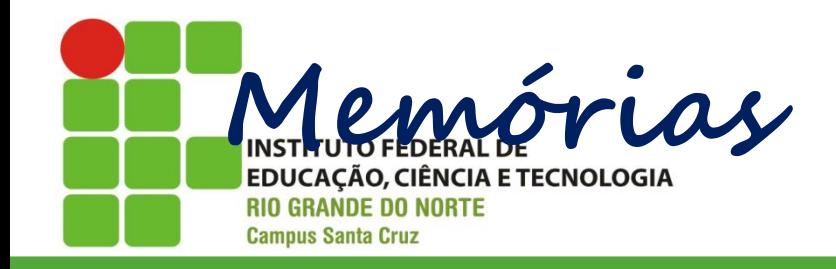

Introdução;

Memória Cache;  $L1$ ;  $L2$ ; L3; Memória Virtual; Page file; Swapping.

**Cartão Perfurado**

**INSTITUTO FEDERAL DE EDUCAÇÃO, CIÊNCIA E TECNOLOGIA RIO GRANDE DO NORTE Campus Santa Cruz** 

Uma das primeiras formas de armazenar dados nesse universo foi com cartões perfurados, criados em 1725 por Basile Bouchon e aperfeiçoados por Herman Hollerith.

Os cartões perfurados armazenam informações simples por meio de buracos estrategicamente posicionados.

Quando interpretados por uma máquina, esses furos são decodificados em dados;

Essa tecnologia foi usada até meados do século XX,

INSTITUTO FEDERAL DE Cartões Perfurados

**INSTITUTO FEDERAL DE RIO GRANDE DO NORTE Campus Santa Cruz** 

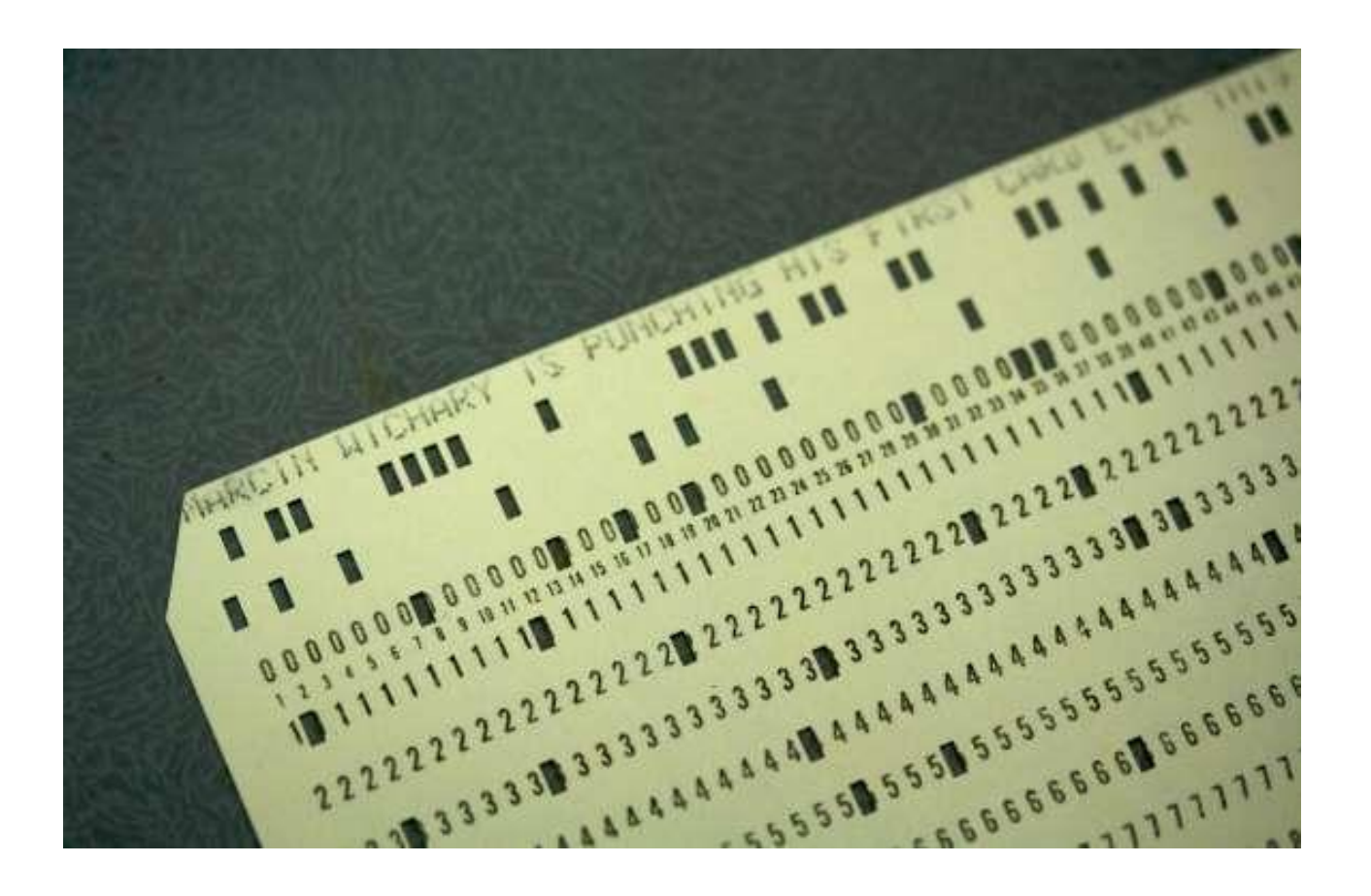
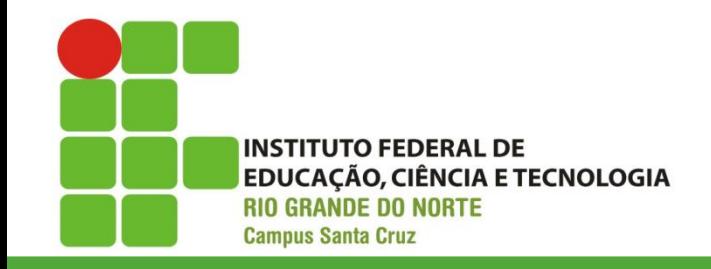

**Fita Magnética**

### Surgiu já no início dos anos 50; Era uma fita plástica coberta com óxido magnético, capaz de armazenar informações;

As fitas magnéticas, precursoras das fitas cassete, foram responsáveis por uma grande revolução na indústria fonográfica.

O primeiro computador a utilizar as fitas, o UNIVAC.

18/04/2016 **Prof.** Dsc. Jean Galdino 37

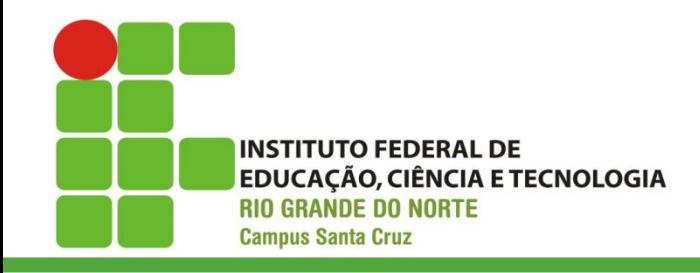

**Fita Magnética**

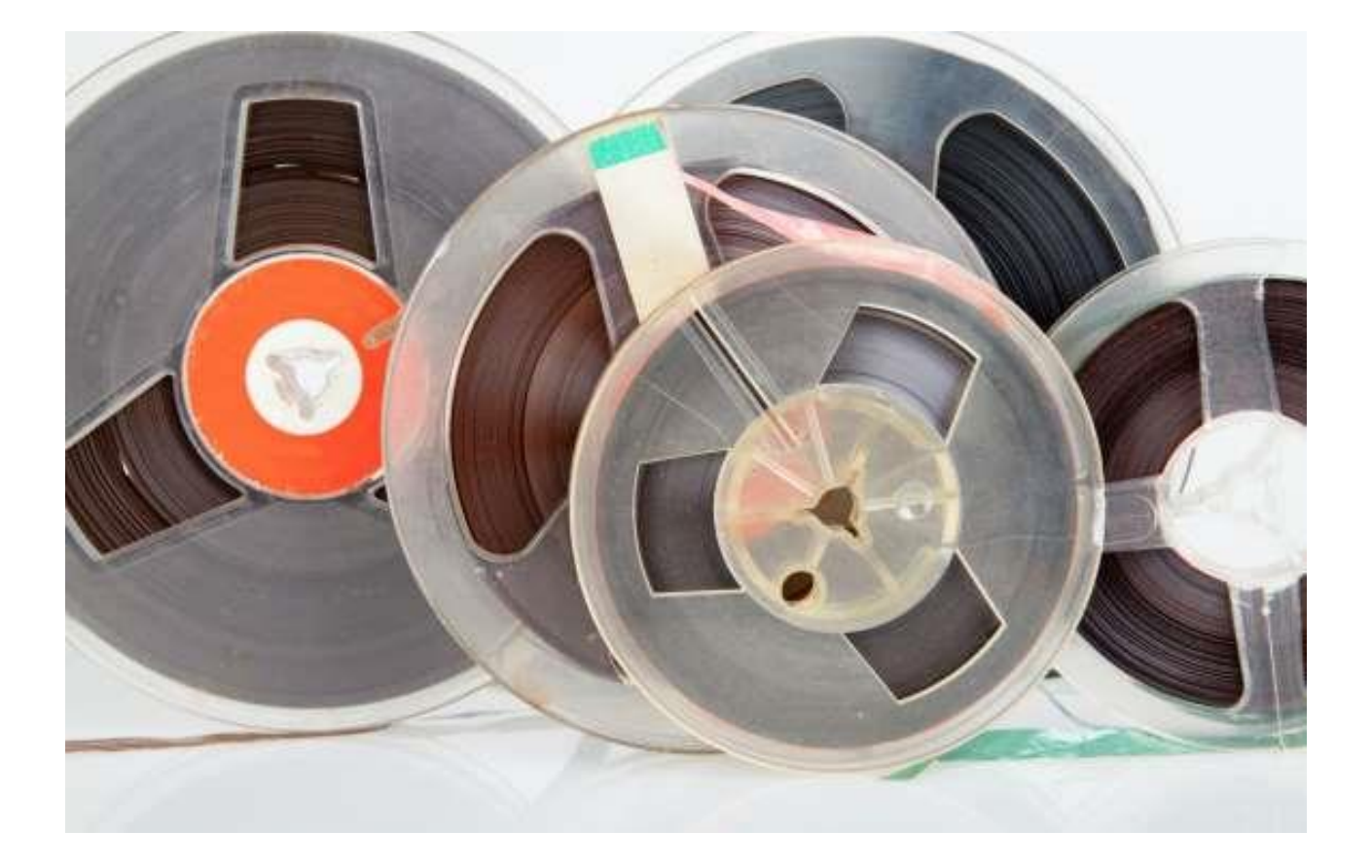

18/04/2016 Prof. Dsc. Jean Galdino 38

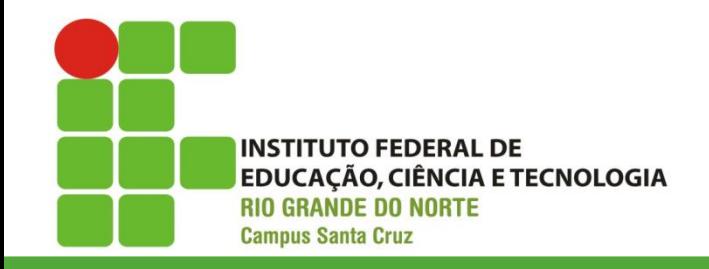

**Disquetes**

# Os primeiros modelos de disquetes surgiram nos anos 70;

Eram muito frágeis e os dados se perdiam com facilidade, especialmente pela construção maleável dos disquetes, que facilitavam a ruptura dos filamentos magnéticos que armazenavam as informações.

Existiam versões com capacidade de 1,2 MB e 1.44MB.

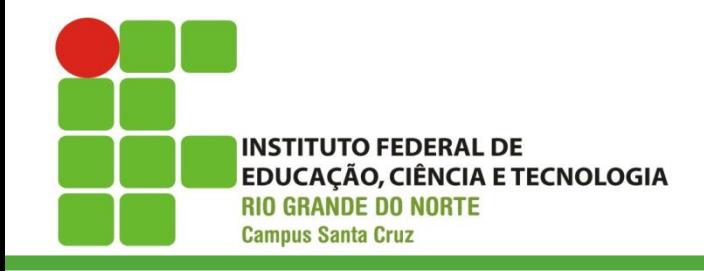

**Disquetes**

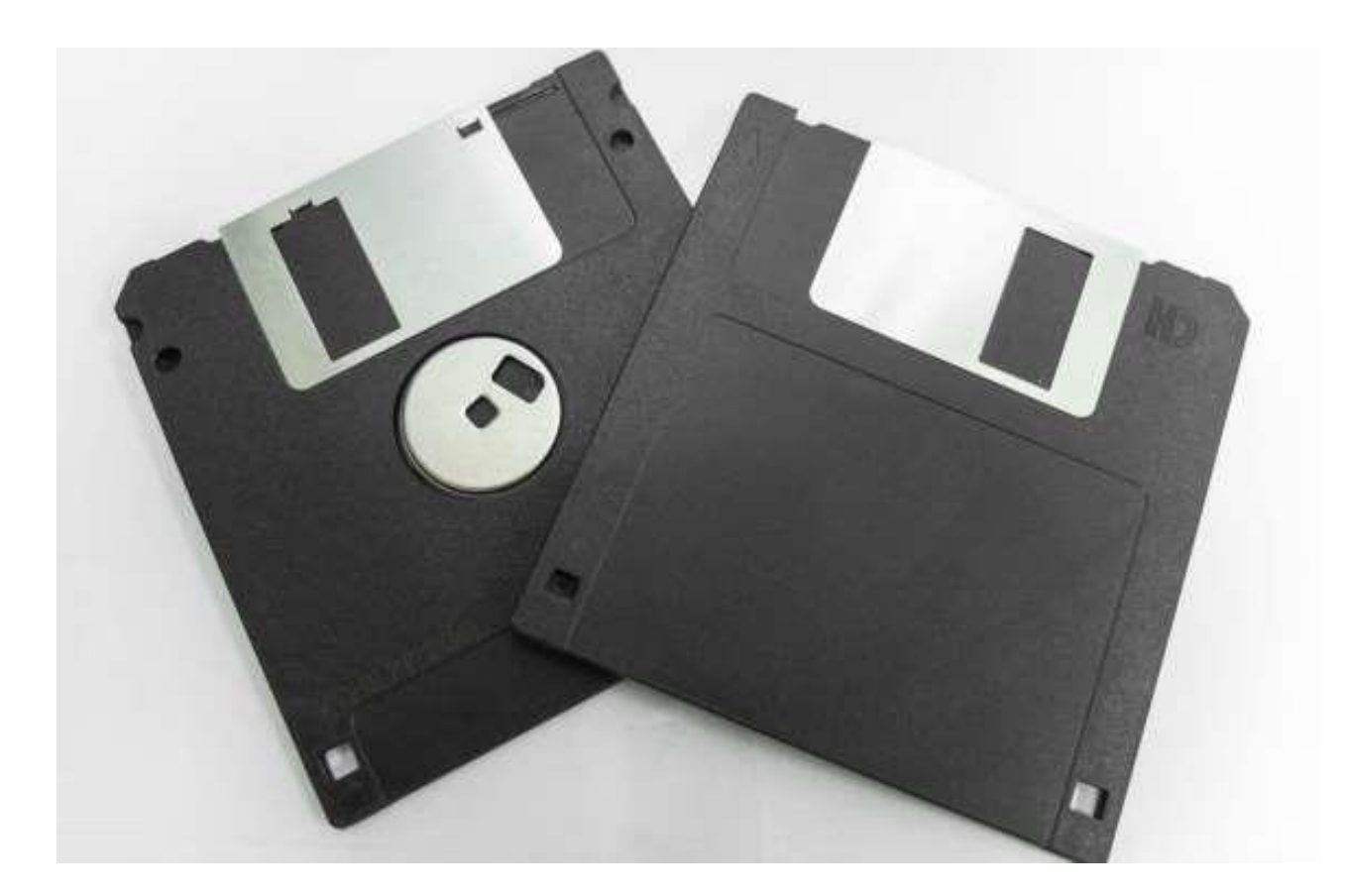

18/04/2016 Prof. Dsc. Jean Galdino 40

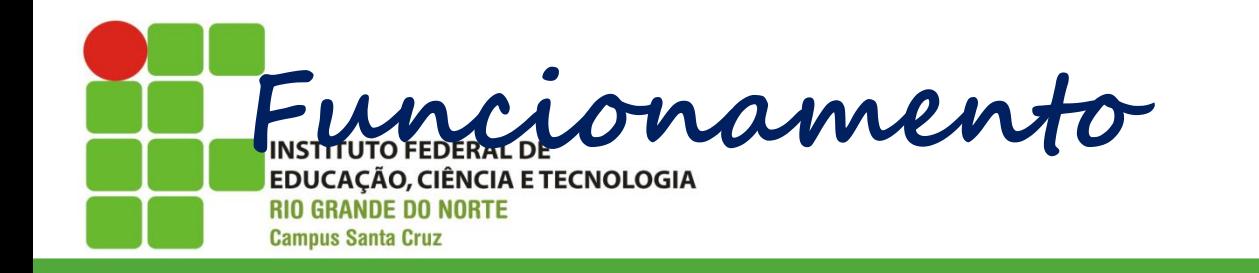

A memória do computador está organizada em uma hierarquia;

onde as mais rápidas estão fisicamente colocadas mais próximas do processador: registradores;

18/04/2016 Prof. Dsc. Jean-Jackson Britain Company and Discovery and Discovery and Discovery and Discovery and

cache;

que podem ser L1, L2 ou L3, respectivamente, mais rápidas;

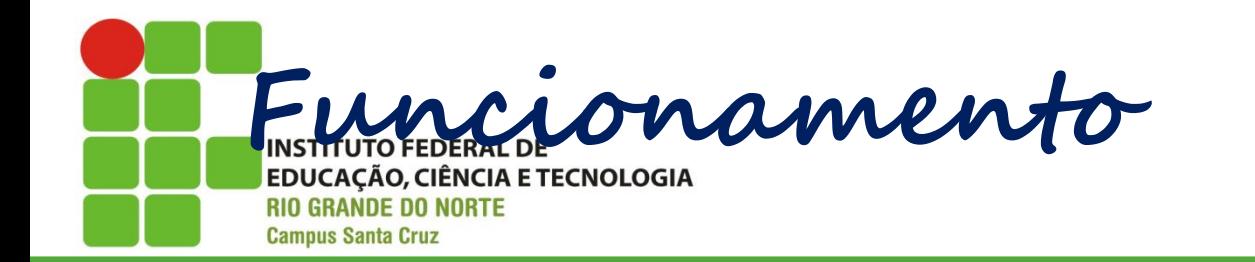

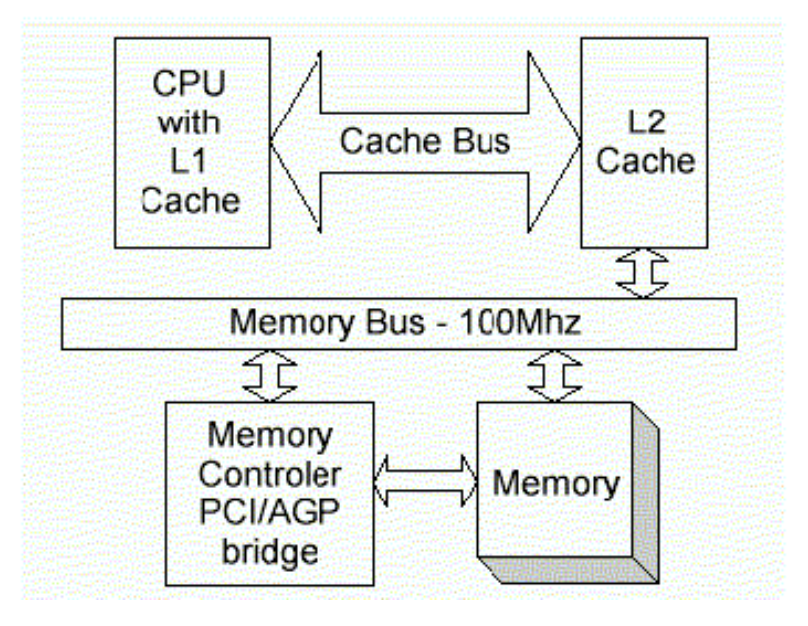

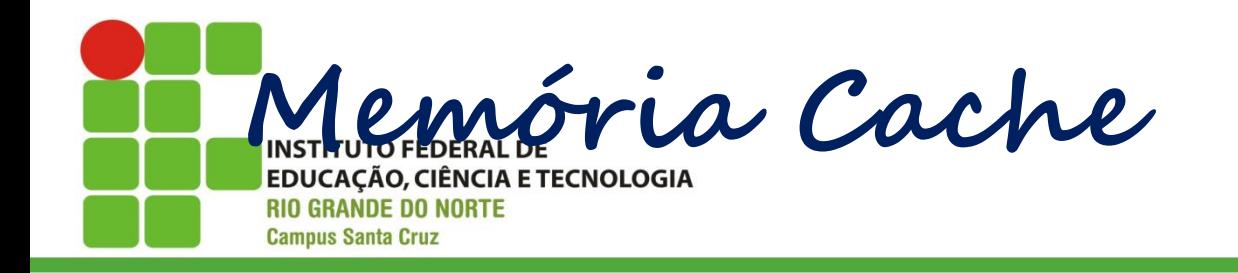

Memória Cache:

é um dispositivo de armazenamento e de acesso rápido;

serve de intermediário entre o executor um outro dispositivo;

um bloco de memória para armazenamento temporário;

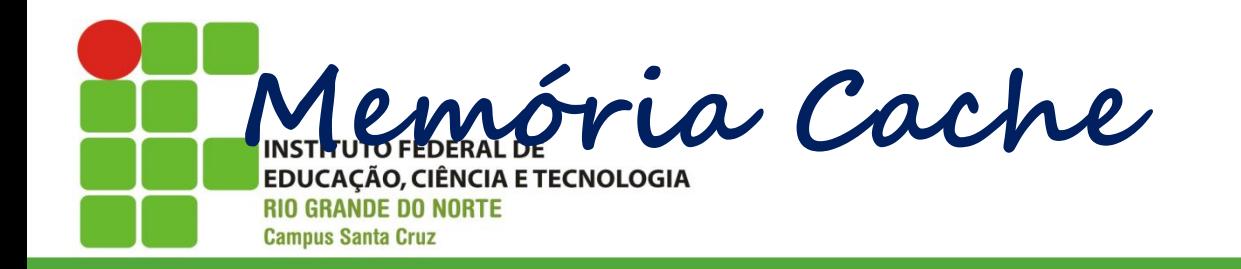

## No processador o principal objetivo de uma cache é acelerar a execução de uma tarefa.

A utilização de uma cache consiste em evitar o acesso ao dispositivo de armazenamento que é mais lento, armazenando cópia dos dados em meios de acesso mais rápido.

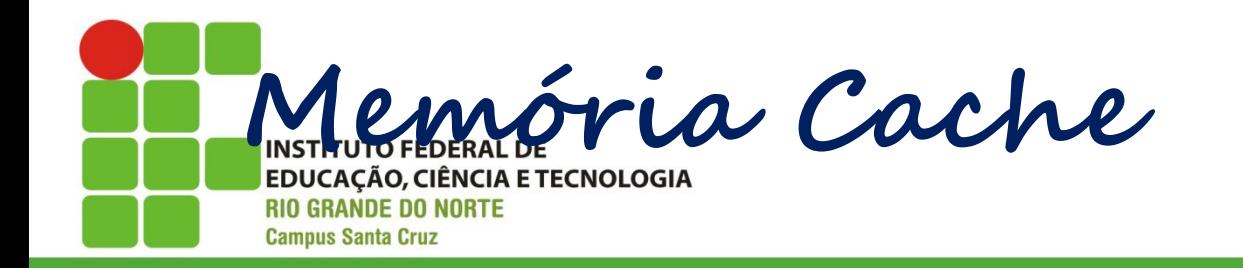

A necessidade e com o avanço tecnológico vários tipos de cache foram criadas:

processadores;

discos rígidos.

Por ser mais caro, o recurso mais rápido não pode ser usado para armazenar todas as informações.

18/04/2016 Prof. Dsc. Jean-Jackson Britain Company and Discovery and Discovery and Discovery and Discovery and

Sendo assim, usa-se a cache para armazenar apenas as informações mais frequentemente utilizadas.

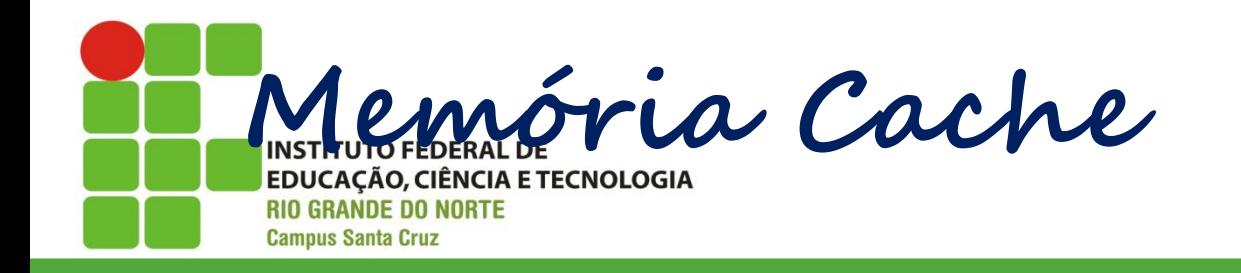

Lógica de uso da cache:

se a cache possuir capacidade de armazenamento limitada (custo), e se não houver mais espaço para armazenar o novo dado, é necessário liberar espaço;

a forma utilizada para selecionar o elemento a ser retirado é chamada de política de troca (replacement policy).

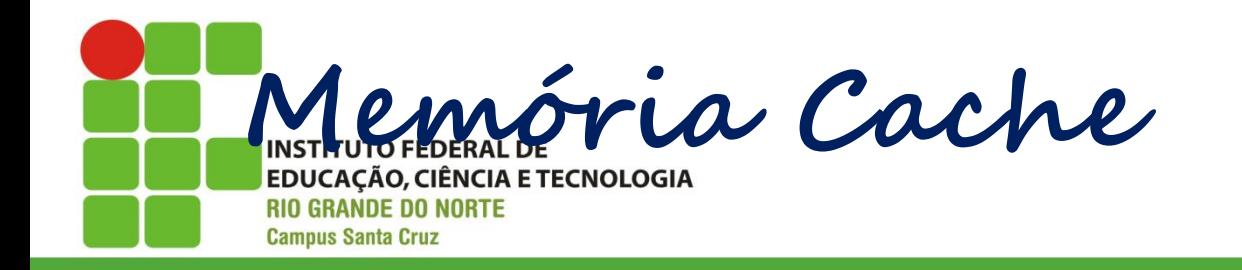

Lógica de uso da cache:

uma política de troca muito popular é a LRU (least recently used), que significa algo como "elemento recentemente menos usado";

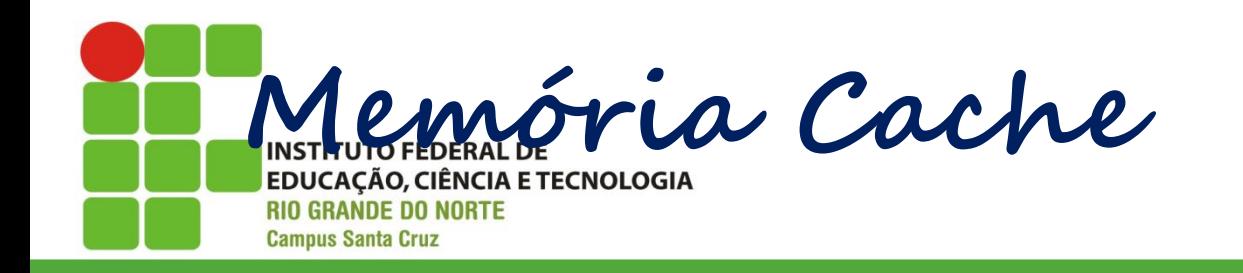

Lógica de uso da cache:

Como funciona no processador:

quando o processador necessita de um dado, e este não está presente na cache, ele terá de realizar a busca diretamente na memória RAM, utilizando *wait states*.

Como provavelmente será requisitado novamente (localidade temporal) o dado que foi buscado na RAM é copiado na cache.

18/04/2016 Prof. Dsc. Jean-Jackson British Prof. Dsc. Jean-Jackson British Prof. Dsc. Jean-Jackson British Pro

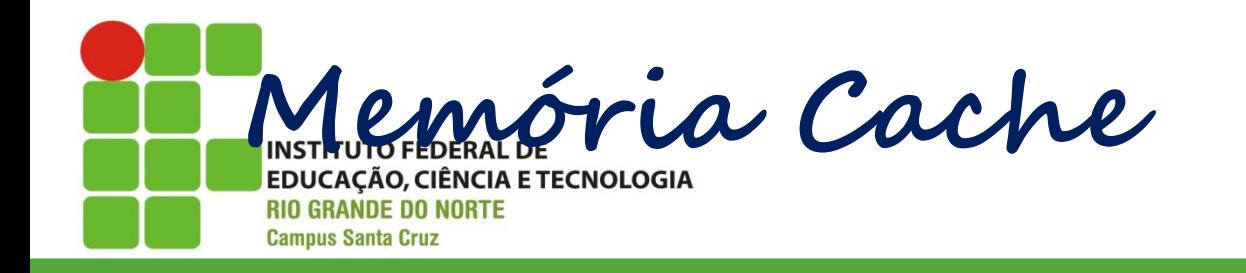

Cache em níveis (processador):

com a evolução na velocidade dos processadores, e devido ao alto custo de produção a cache foi dividido em níveis:

18/04/2016 Prof. Dsc. Jean-Jackson Britain Company and Discovery and Discovery and Discovery and Discovery and

Níveis de cache

De acordo com a proximidade do processador são atribuídos níveis de cache. Assim, a memória cache mais próxima da UCP recebe o nome de cache L1 (do inglês "level 1" ou nível 1). Se houver outro cache mais distante da CPU este receberá o nome de cache L2 e assim por diante.

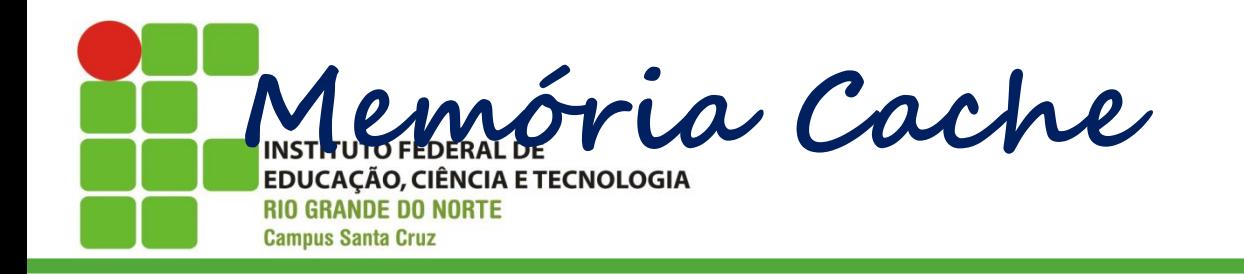

Cache em níveis (processador):

Cache L1:

uma pequena porção de memória estática (SRAM) presente dentro do processador;

dividido em cache de: dados e instruções

geralmente tem entre 16KB e 128KB;

os acessos nesse nível são feitos na velocidade do clock do processador (~10 nano segundos).

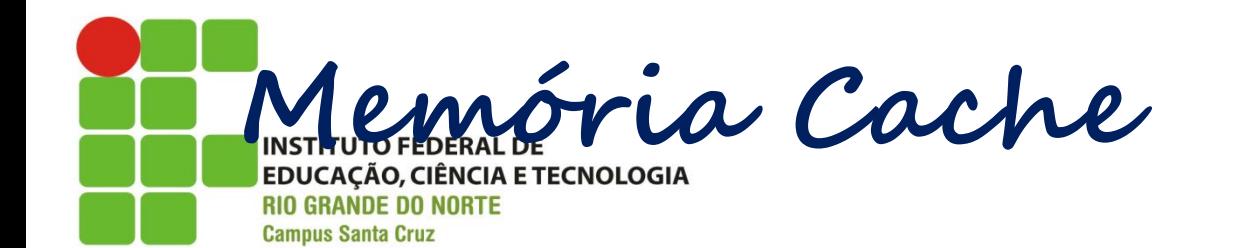

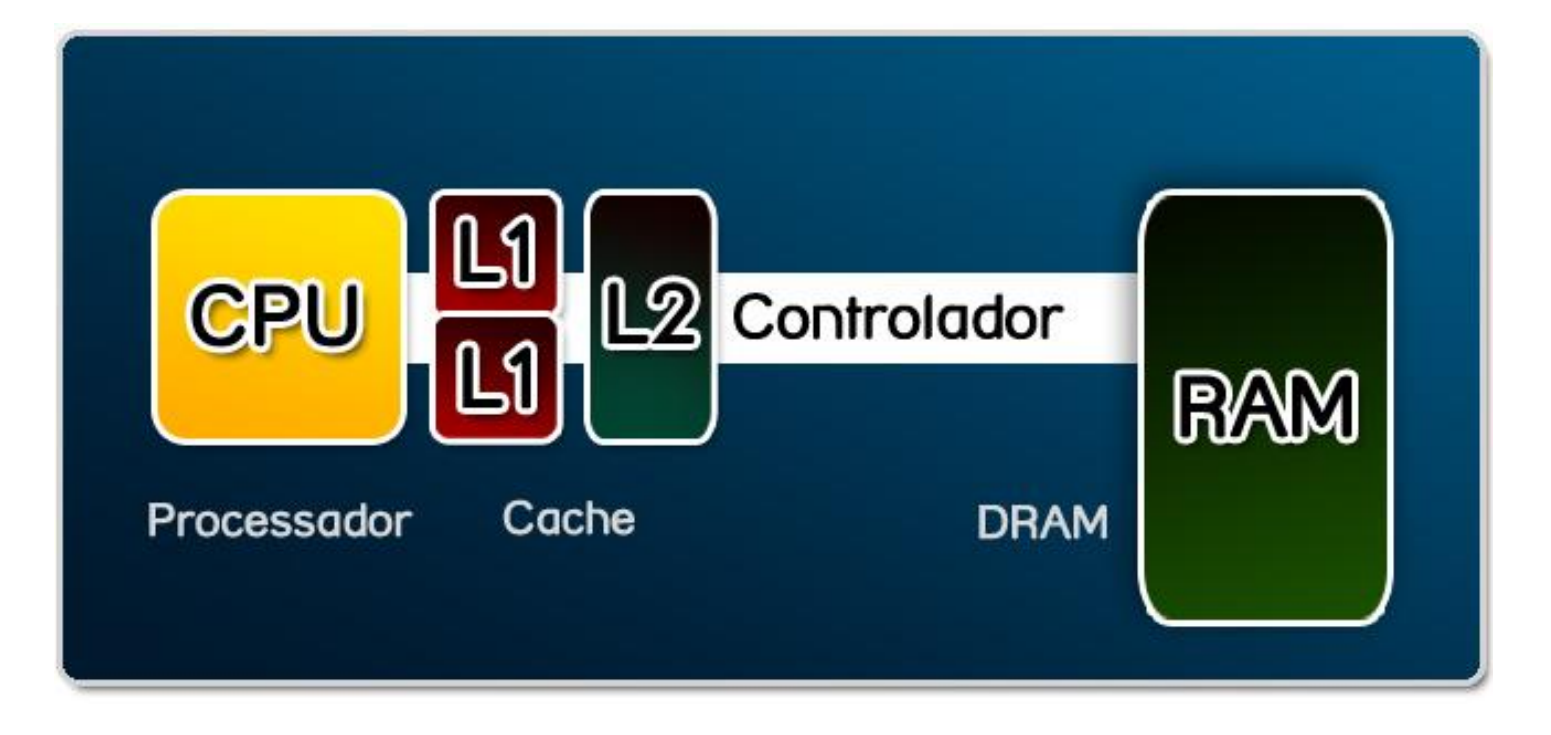

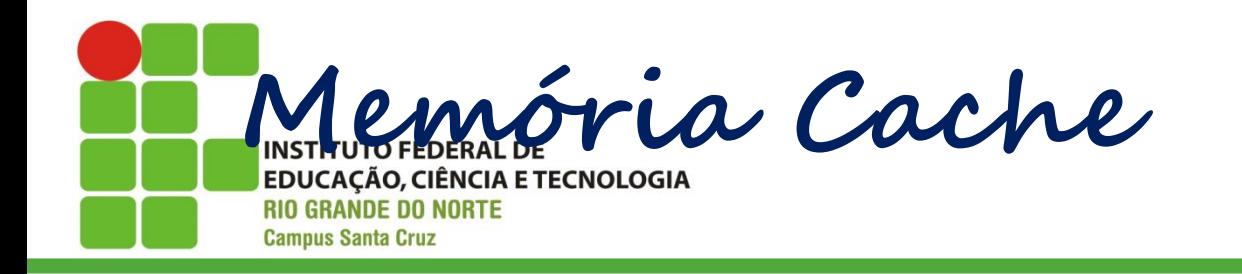

Cache em níveis (processador):

Cache L2:

- objetivo de complementar o cache L1, devido ao seu tamanho reduzido;
- proporciona maior rendimento ao processador, mesmo que ele tenha um clock baixo;
- acesso em torno de 20 a 30 nano segundos;

18/04/2016 Prof. Dsc. Jean-Jackson Britain Company and Discovery and Discovery and Discovery and Discovery and

Geralmente tem entre 128 a 512KB;

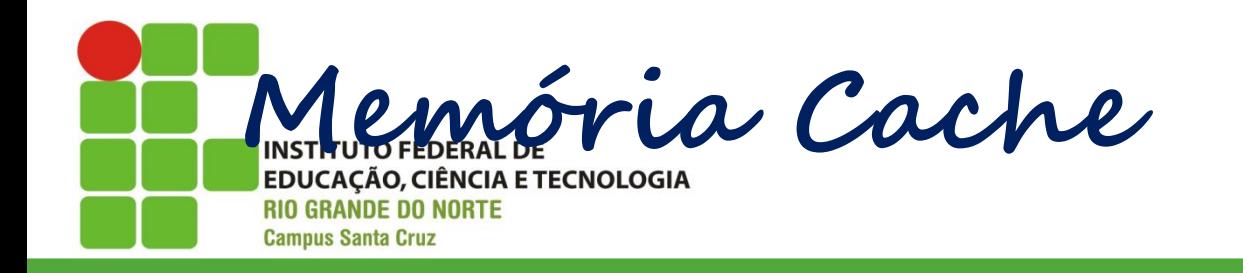

Cache em níveis (processador):

Cache L3:

objetivo de complementar o cache L2;

mais lenta do que o cache L1 e L2;

custo de produção menor;

inicialmente implementado pela AMD;

maior capacidade de armazenamento, entre ~1 a ~4MBs ou superior.

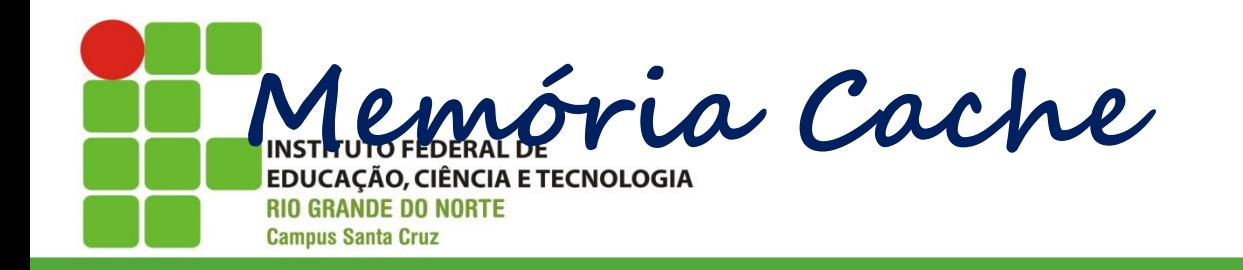

Tempos de acesso médio:

memória principal (RAM): em torno de 60 nano segundos;

memória secundária (HD): mecânica, lenta (cerca de 12 milisegundos.

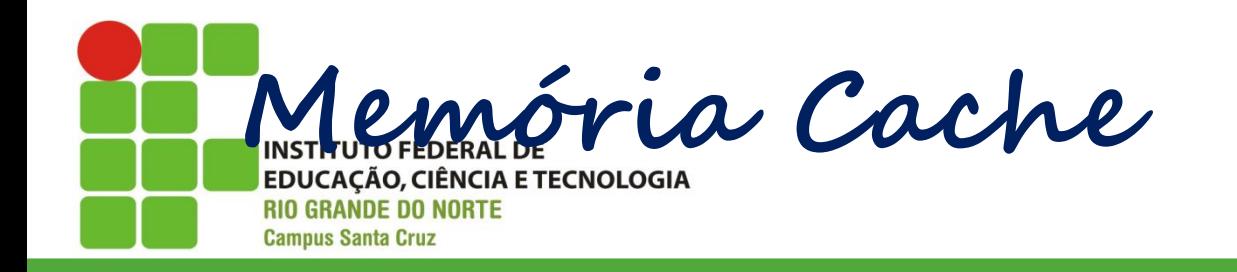

## Exemplo de outro dispositivo que usa cache:

18/04/2016 Prof. Dsc. Jean-Jackson Britain Company and Discovery and Discovery and Discovery and Discovery and

o cache de disco HD

uma pequena quantidade de memória incluída na placa lógica.

Como exemplo, a unidade Samsung de 160 GB tem 8 MBytes de cache.

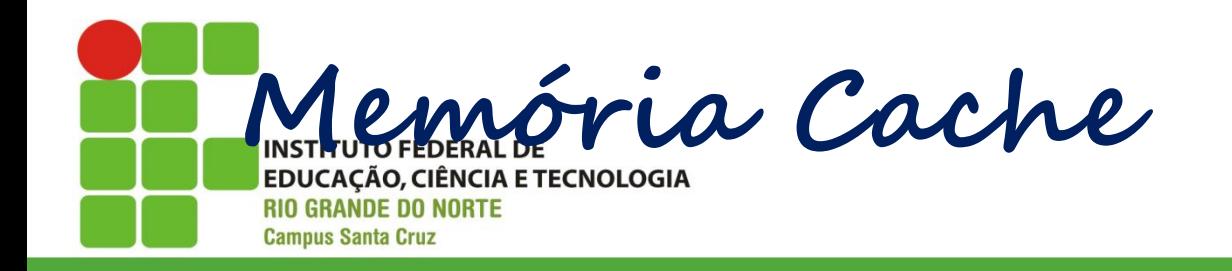

#### Em resumo:

o processador acessa à memória RAM em ~60 nano segundos (60 bilionésimos de um segundo). Pode parecer rápido, mas é muito lento para um processador. Os processadores podem ter tempos de ciclo de 2 nano segundos.

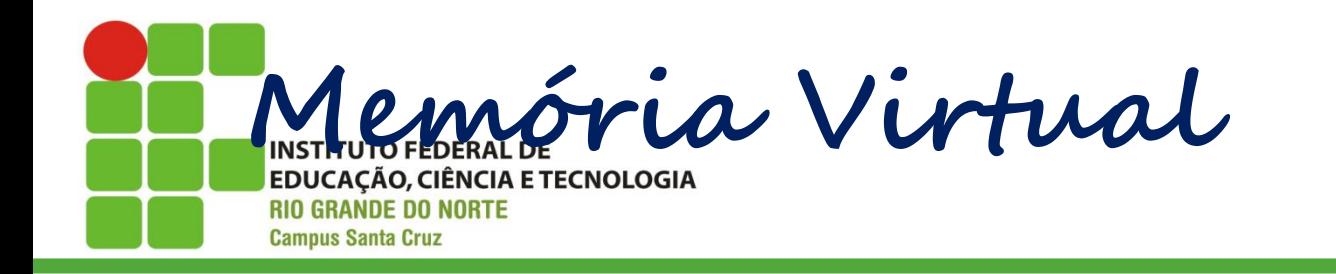

Memória virtual, é uma técnica que usa a memória secundária como uma extensão da memória principal;

A memória virtual consiste em recursos de hardware e software com três funções básicas:

18/04/2016 Prof. Dsc. Jean-Jackson Britain Company and Discovery and Discovery and Discovery and Discovery and

realocação;

proteção;

paginação ou troca.

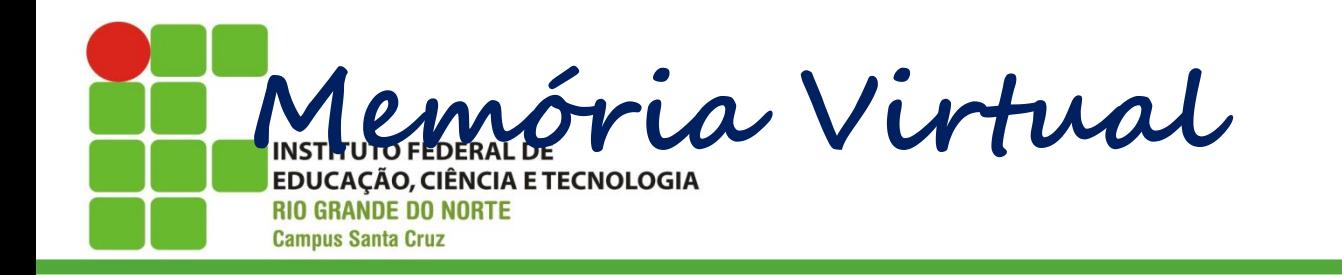

realocação (ou recolocação), para assegurar que cada processo (aplicação) tenha o seu próprio espaço de endereçamento, começando em zero; proteção, para impedir que um processo utilize um endereço de memória que não lhe pertença;

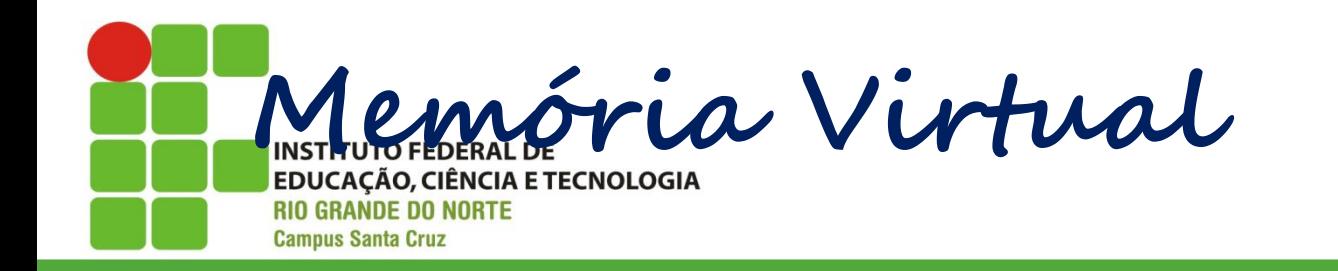

paginação (paging) ou troca (swapping), que possibilita a uma aplicação utilizar mais memória do que a fisicamente existente (essa é a função mais conhecida).

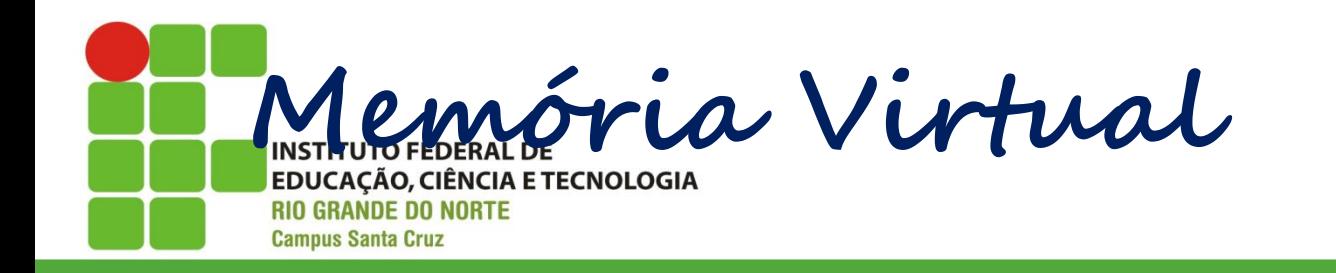

O acesso ao HD é mais lento do que o da memória RAM, então, o acesso a memória virtual será mais lento.

Os computadores atuais usam memória virtual para executar das mais simples, as mais complexas aplicações, tais como processadores de texto, folhas de cálculo, jogos, leitores multimídia, etc.

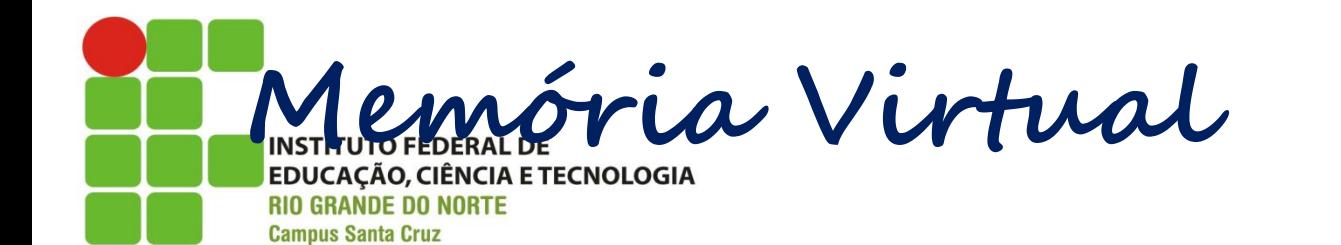

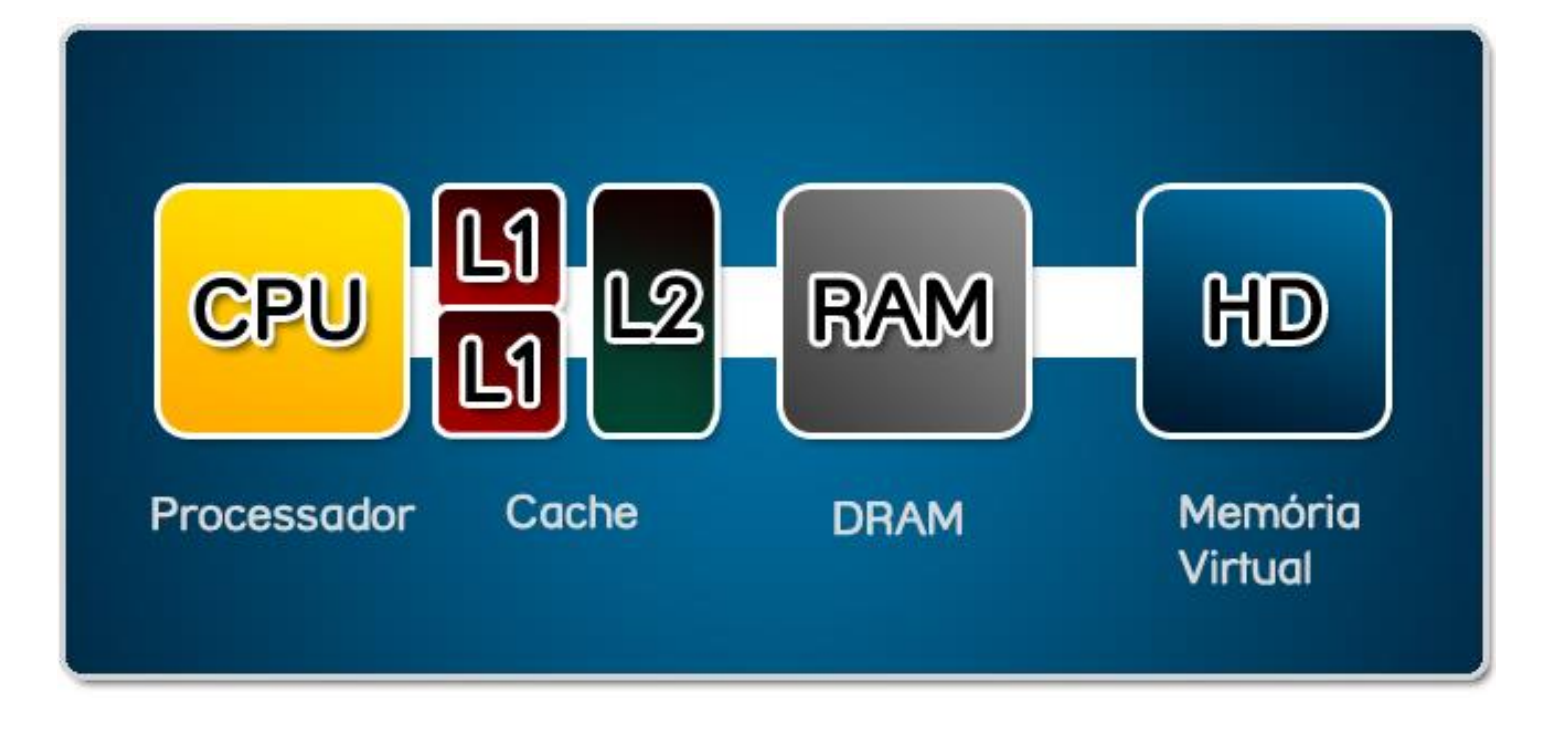

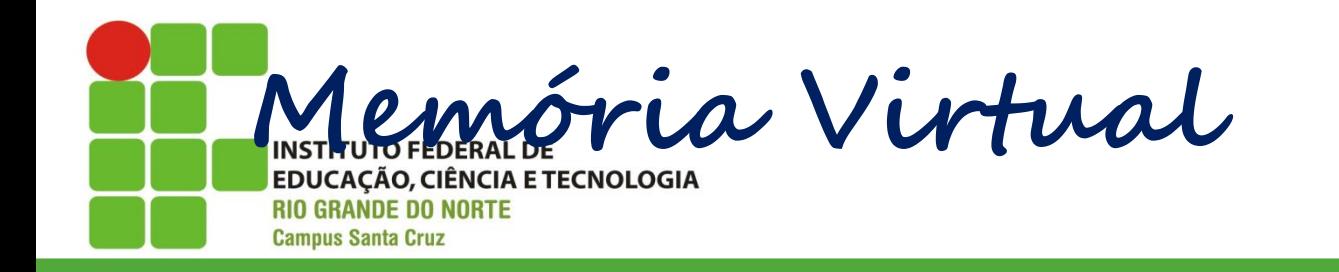

Funcionamento:

Linux em 32 bits

chamada de "swap"

na arquitetura x86 de 32 bits, o Linux pode endereçar até 4 GB de memória virtual;

dimensionada na instalação e somente poderá ser redimensionada se for reparticionada;

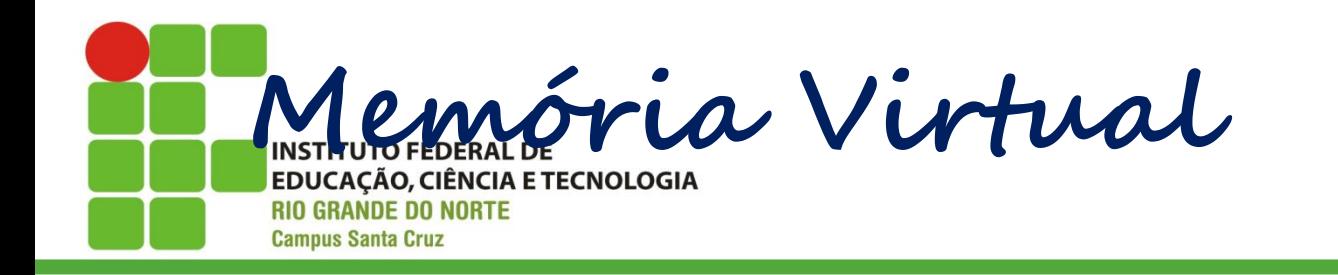

Funcionamento:

Windows em 32 bits

analogamente ao Linux, as versões atuais do Windows de 32 bits usam um espaço de endereçamento de 4 GB;

diferentemente do Linux, o Windows usa apenas arquivos para paginação (paging files). Podendo usar até 16 desses arquivos, e cada um pode ocupar até 4GBs de espaço em disco;

o arquivo de paginação usa a extensão "\*.swp" .

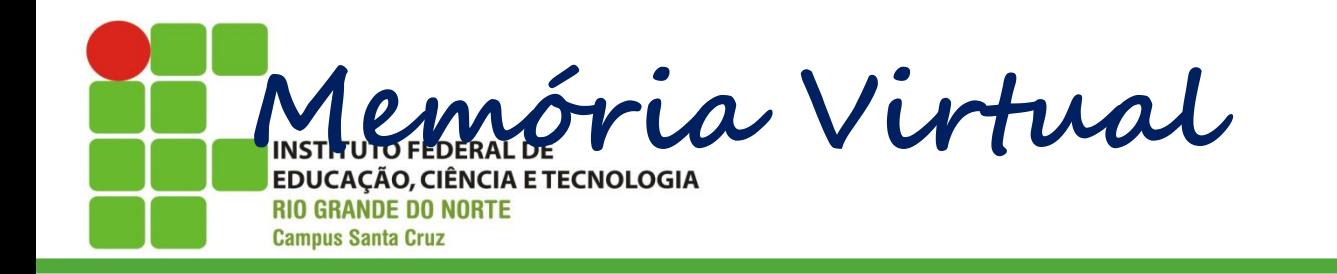

Funcionamento:

Em ambos os caso o espaço é dividido em dois:

18/04/2016 Prof. Dsc. Jean-Jackson Britain Company and Discovery and Discovery and Discovery and Discovery and

o espaço do núcleo (kernel space); e

o espaço do usuário (user space).

No primeiro caso o espaço é usado para armazenar informações da própria memória virtual, já no segundo caso os dados do programa em execução.

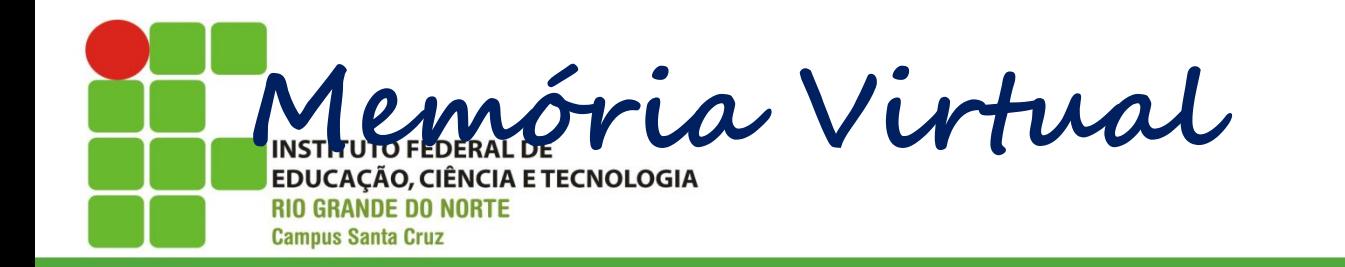

É recomendado dimensionar a memória virtual entre 2x ou 3x em relação ao tamanho da memória RAM.

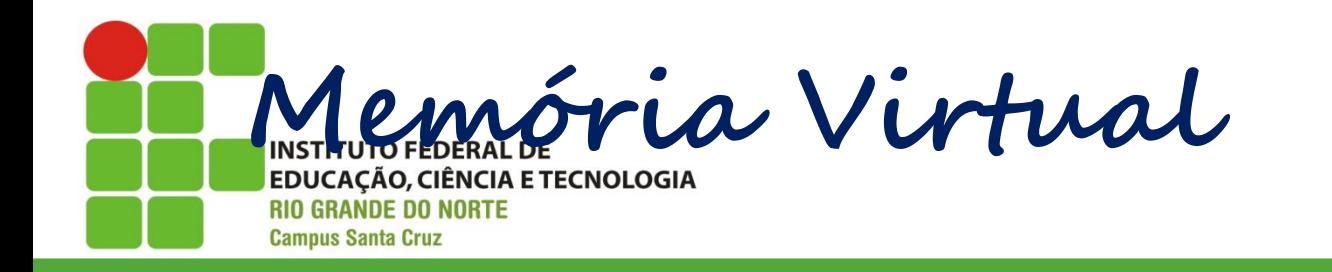

#### Em resumo:

A memória virtual foi inicialmente criada para proporcionar maior extensão da memória principal. Exemplo: um programa que ocupa um total de 64 MBs pode ser executado em um computador com apenas 32 MBs de memória principal disponível.

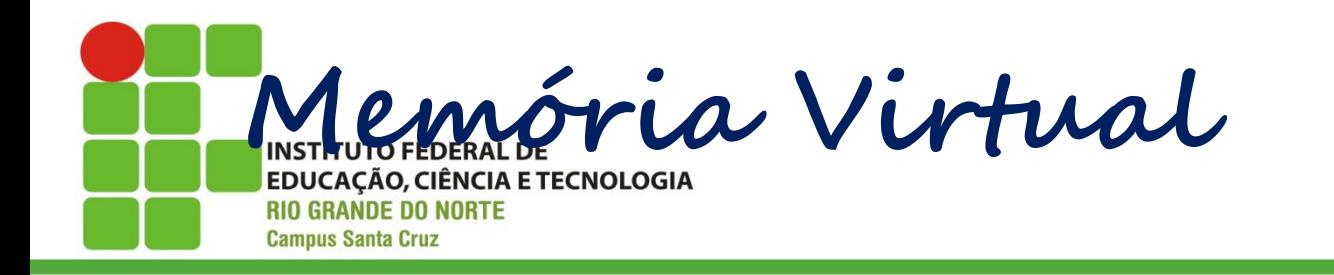

Memória Cache vs. Memória Virtual:

Memória Cache:

totalmente implementada em hardware;

- transparente para o software;
- envolve uma tradução de endereços;
- os dados do cache são apenas uma cópia da memória principal;
- o objetivo é reduzir o tempo de acesso à memória

18/04/2016 Prof. Dsc. Jean-Jackson British Prof. Dsc. Jean-Jackson British Prof. Dsc. Jean-Jackson British Pro

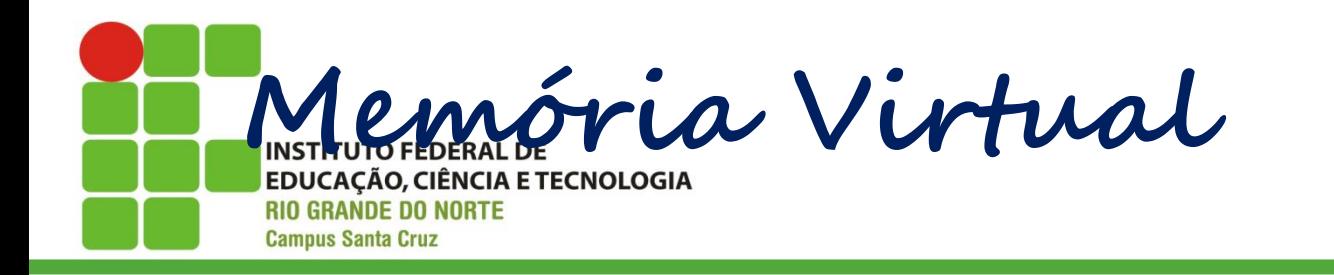

# Memória Cache vs. Memória Virtual:

Memória virtual:

- implementada pelo S. O;
- requer suporte do hardware;
- envolve uma tradução de endereços;
- o objetivo é aumentar a memória visível pelos programas.

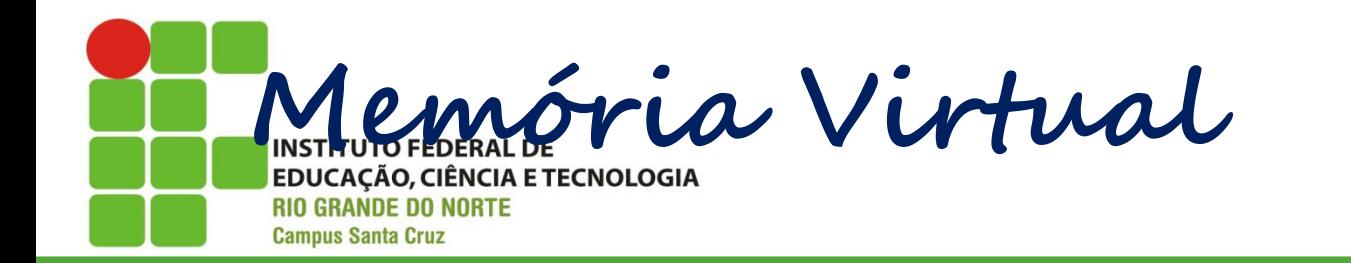

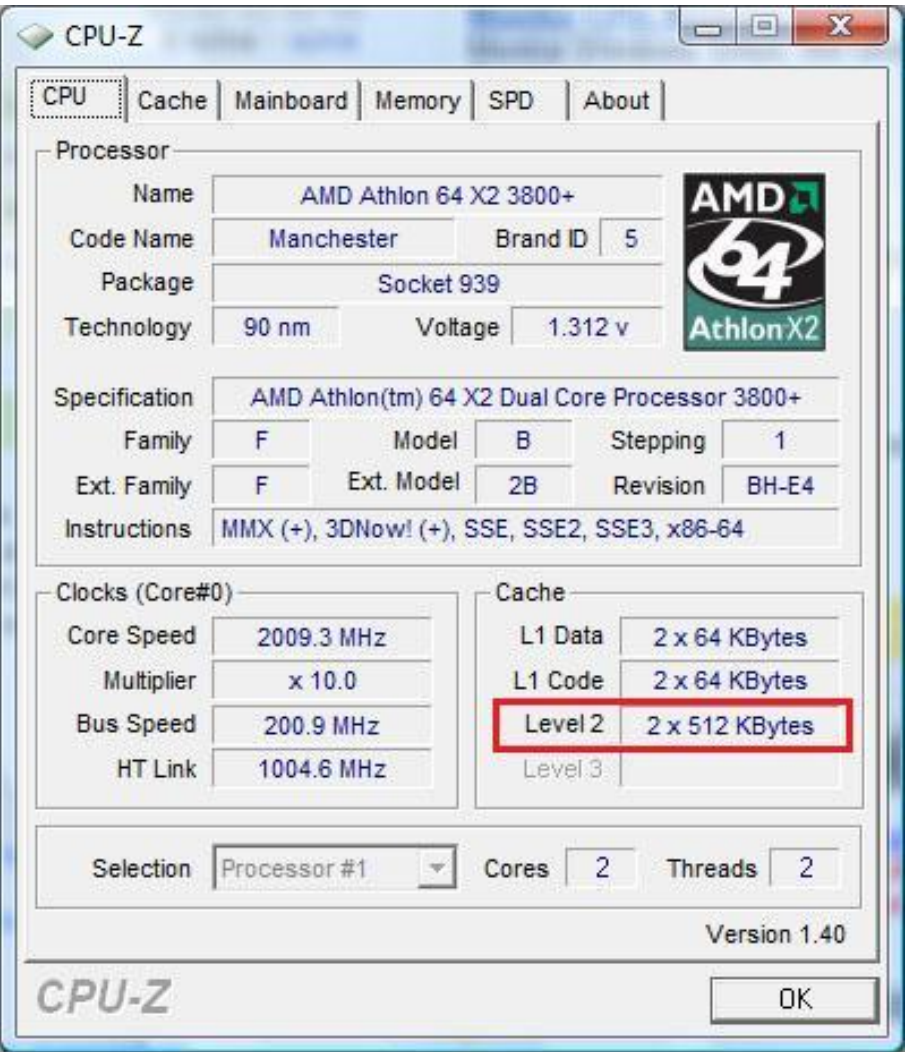

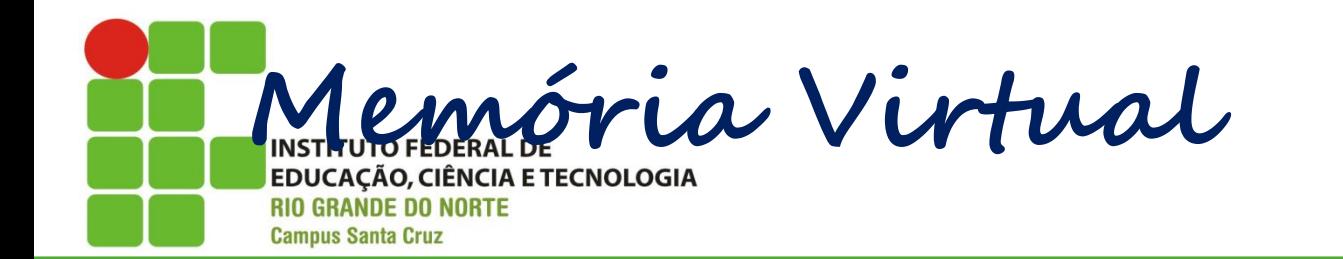

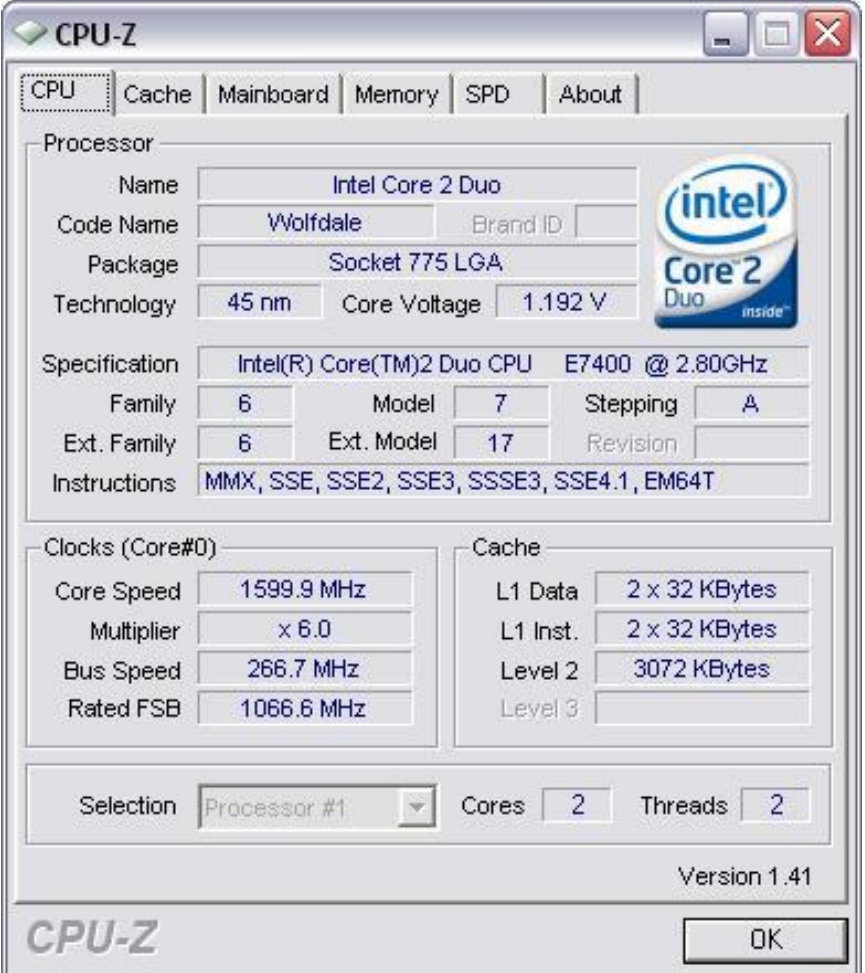

18/04/2016 Prof. Dsc. Jean-Jackson Jackson Jackson Jackson Jackson Jackson Jackson Jackson Jackson Jackson Jackson

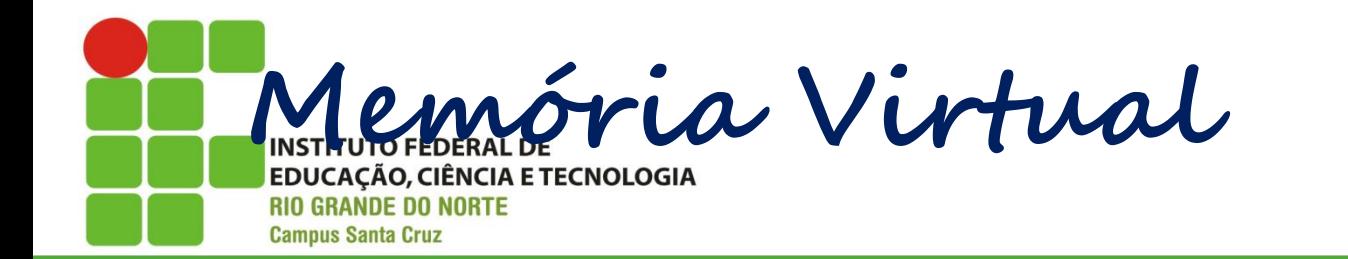

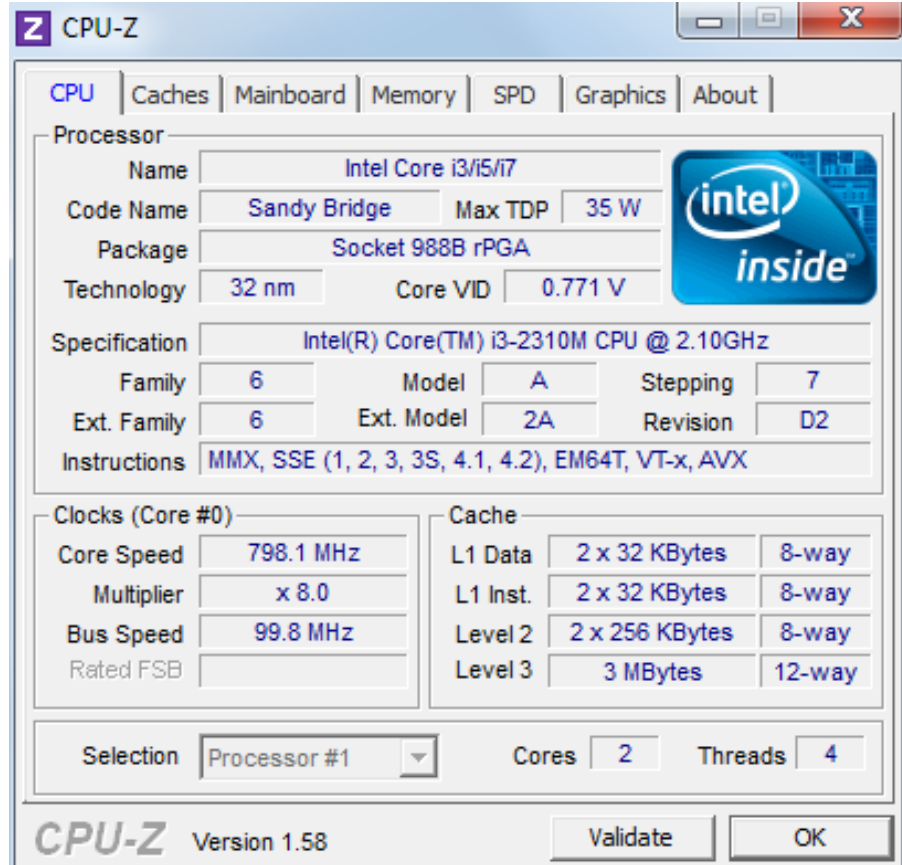

18/04/2016 Prof. Dsc. Jean-Jackson Jackson Jackson Jackson Jackson Jackson Jackson Jackson Jackson Jackson Jackson

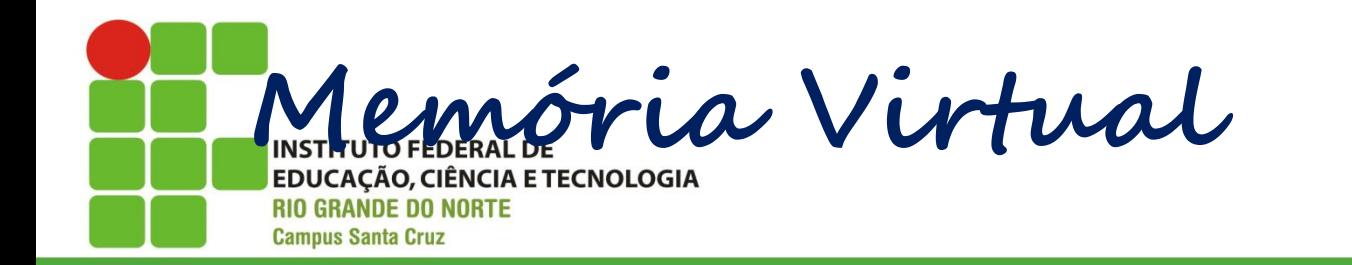

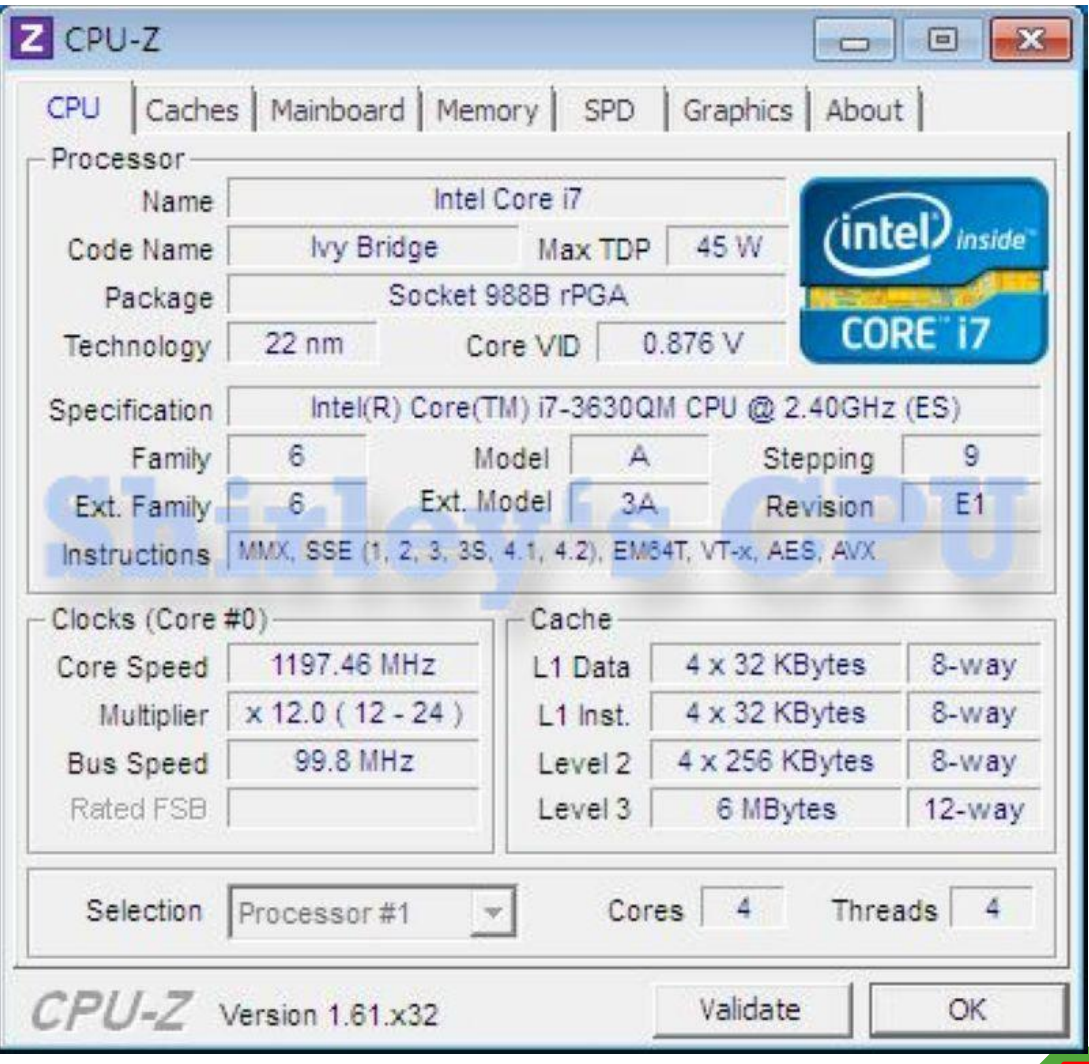

18/04/2016 Prof. Dsc. Jean-Jackson Jackson Jackson Jackson Jackson Jackson Jackson Jackson Jackson Jackson Jackson
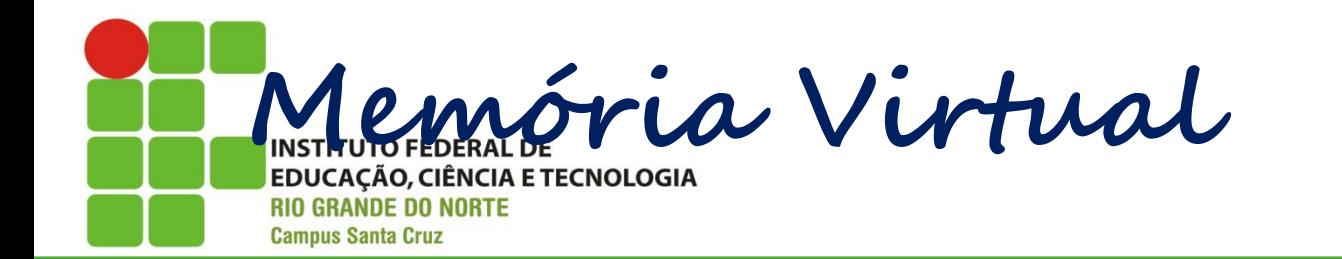

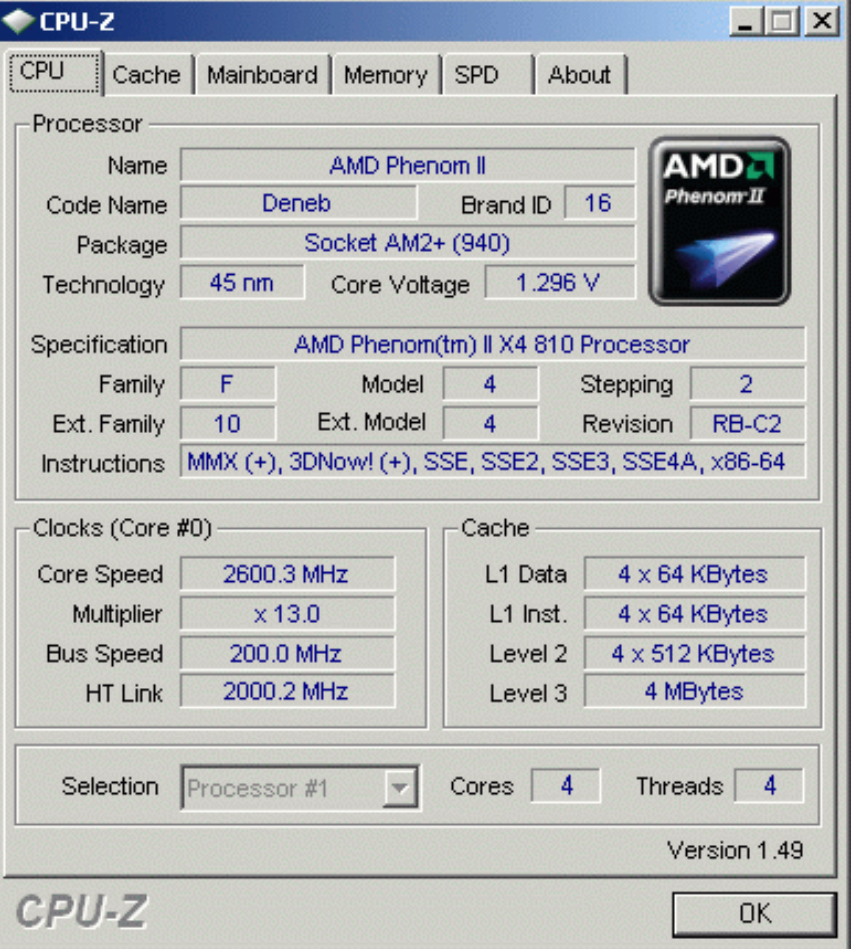